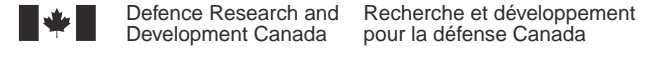

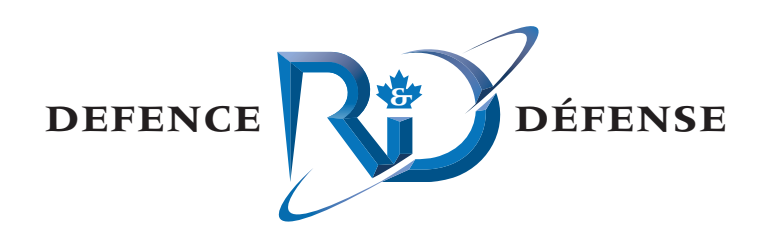

# **Users Guide to BellhopDRDC\_V4**

Active and Passive versions

Diana McCammon McCammon Acoustical Consulting

Prepared by: McCammon Acoustical Consulting 475 Baseline Road Waterville, NS B0P 1V0

Contract Project Manager: Diana McCammon, 902-538-3003 Contract number: W7707-098272 Scientific Authority: Dr. WA Roger, 902-426-3100 ext. 292

The scientific or technical validity of this Contract Report is entirely the responsibility of the Contractor and the contents do not necessarily have the approval or endorsement of Defence R&D Canada.

# **Defence R&D Canada – Atlantic**

Contract Report DRDC Atlantic CR 2010-134 October 2010

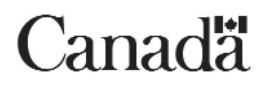

This page intentionally left blank.

# **Users Guide to BellhopDRDC\_V4**

*Active and Passive versions* 

Dr. Diana McCammon McCammon Acoustical Consulting Waterville, NS B0P 1V0

Prepared By: McCammon Acoustical Consulting 475 Baseline Road Waterville NS B0P 1V0

Contract Project Manager: Dr. D. McCammon, 902-538-3003 Contract Number: W7707-098272 CSA: Dr. WA Roger, 902-426-3100 ext292

The scientific or technical validity of this Contract Report is entirely the responsibility of the Contractor and the contents do not necessarily have the approval or endorsement of Defence R&D Canada.

# **Defence R&D Canada – Atlantic**

Contract Report DRDC Atlantic CR 2010-134 October 2010

#### Project Scientific Authority

*Original signed by WA Roger* 

WA Roger

#### Approved by

*Original signed by David Hazen*

#### David Hazen

#### H/TD

#### Approved for release by

*Original signed by Ron Kuwahara for*

C. Hyatt DRP

© Her Majesty the Queen as represented by the Minister of National Defence, 2010

© Sa Majesté la Reine, représentée par le ministre de la Défense nationale, 2010

# **Abstract**

The acoustic prediction model called Bellhop continues to be enhanced to more closely fit the requirements of DRDC Atlantic's Environment Modeling Manager (EMM). This version 4 contains both passive and active algorithms. In this version, linear range interpolation of the SSP and curvilinear interpolation of the bathymetry are added as input choices, and an additional output of the sampled SSP is provided. The major differences between BellhopDRDC and the web version dated May 2008 lie in the input data and file formats that have been altered to satisfy the requirements of the controlling programs within the Environment Modeling Manager. This document provides a users guide to the running of the active and passive versions of the BellhopDRDC\_v4 program and the boundary loss program, and describes some plotting routines available for viewing the prediction results.

# **Résumé**

Les améliorations du modèle de prévision acoustique Bellhop se poursuivent afin de mieux l'adapter aux exigences du progiciel de gestion de la modélisation de l'environnement *Environment Modeling Manager* (EMM) de RDDC Atlantique. La version 4 contient des algorithmes passifs et actifs. Dans cette version, l'interpolation linéaire de distance du profil de vitesse du son (PVS) et l'interpolation curvilinéaire de la bathymétrie sont ajoutés aux choix d'intrants et une capacité de sortie supplémentaire sur le PVS échantillonné est offerte. Les principales différences entre la version RDDC du Bellhop et la version sur le Web en date de mai 2008 résident dans les formats des données d'entrée et des fichiers, qui ont été modifiés pour satisfaire aux exigences des programmes de commande de l'*Environment Modeling Manager*. Le présent document constitue un guide d'utilisation des versions active et passive de la version 4 RDDC du Bellhop ainsi que du programme de perte de transmission aux limites, et décrit certaines routines de traçage permettant de visualiser les résultats des prévisions.

This page intentionally left blank.

### **Users Guide to BellhopDRDC\_V4: Active and Passive versions**

**McCammon, D.F. ; DRDC Atlantic CR 2010-134; Defence R&D Canada – Atlantic; October 2010.** 

### **Introduction**

Bellhop is a computer program created by Dr. Michael Porter that computes acoustic fields in oceanic environments via Gaussian beam tracing. The environment consists of an ocean that may have range variations in the sound speed profile, the bottom loss, and the bathymetry. Two programs were created for use with the Environment Modeling Manager (EMM), a tactical oceanography tool for naval planning and operations. The first is the passive acoustic version named BellhopDRDC ray TL v4. The outputs from this program include transmission loss (coherent, semi-coherent, and incoherent) and ray traces. The second is the active version named BellhopDRDC\_active\_v4, which outputs the arrival tables, reverberation time series, target echo time series, and the signal excess versus range.

### **Results**

The major differences between BellhopDRDC and the web version dated May 2008 lie in the input data and file formats that have been altered to satisfy the requirements of the controlling programs within the Environment Modeling Manager. This document provides a User's Guide to the running of both the active and passive versions of the BellhopDRDC\_v4 program, and describes some plotting routines available for viewing the prediction results.

# **Significance**

The Environment Modeling Manager is a sophisticated tactical oceanography system being developed to aid naval planning and operations. It provides tactical decision aids with accurate and consistent predictions of acoustic conditions and target detectability. The Bellhop software package is the heart of the system that provides the necessary acoustic predictions to client programs.

### **Future plans**

It is intended to continue enhancing the Bellhop program with more accurate models that are effective from an operational standpoint.

## **Users Guide to BellhopDRDC\_V4: Active and Passive versions**

**McCammon, D.F. ; DRDC Atlantic CR 2010-134; R & D pour la défense Canada – Atlantique; October 2010.** 

## **Introduction**

Créé par M. Michael Porter, le programme informatique Bellhop permet de calculer les champs acoustiques en milieu océanique par traçage de faisceaux gaussiens. Le milieu est un océan qui peut présenter des variations de la portée acoustique dans le profil de vitesse du son, de la perte au fond et de la bathymétrie. Deux programmes ont été créés et seront utilisés avec l'*Environment Modeling Manager* (EMM), un outil d'océanographie tactique pour la planification et les opérations navales. Le premier est une version acoustique passive appelée BellhopDRDC\_ray\_TL\_v4. Les résultats de ce programme comprennent l'affaiblissement acoustique (basé sur la sommation cohérente, semi-cohérente ou incohérente) et les tracés des rayons. Le deuxième est une version active appelée BellhopDRDC\_active\_v4, qui permet d'obtenir les tables d'arrivée, les séries de temps de réverbération, les séries de temps d'écho de cible et l'excès de signaux par rapport à la portée.

# **Résultats**

Les principales différences entre la version RDDC du Bellhop et la version sur le Web en date de mai 2008 résident dans les formats des données d'entrée et des fichiers, qui ont été modifiés pour satisfaire aux exigences des programmes de commande de l'*Environment Modeling Manager*. Le présent document constitue un guide d'utilisation des versions active et passive de la version 4 RDDC du Bellhop et décrit certaines routines de traçage permettant de visualiser les résultats des prévisions.

### **Importance**

L'*Environment Modeling Manager* est un système perfectionné dans le domaine de l'océanographie tactique pour le soutien à la planification et aux opérations navales. Il représente un outil d'aide à la décision tactique offrant des prévisions exactes et cohérentes sur les conditions acoustiques et la détectabilité des cibles. Le progiciel Bellhop est au cœur du système qui offre des prévisions acoustiques aux programmes clients.

# **Perspectives**

Il est prévu de poursuivre les améliorations du programme Bellhop en intégrant des modèles plus exacts qui seront plus efficaces d'un point de vue opérationnel.

# **Table of contents**

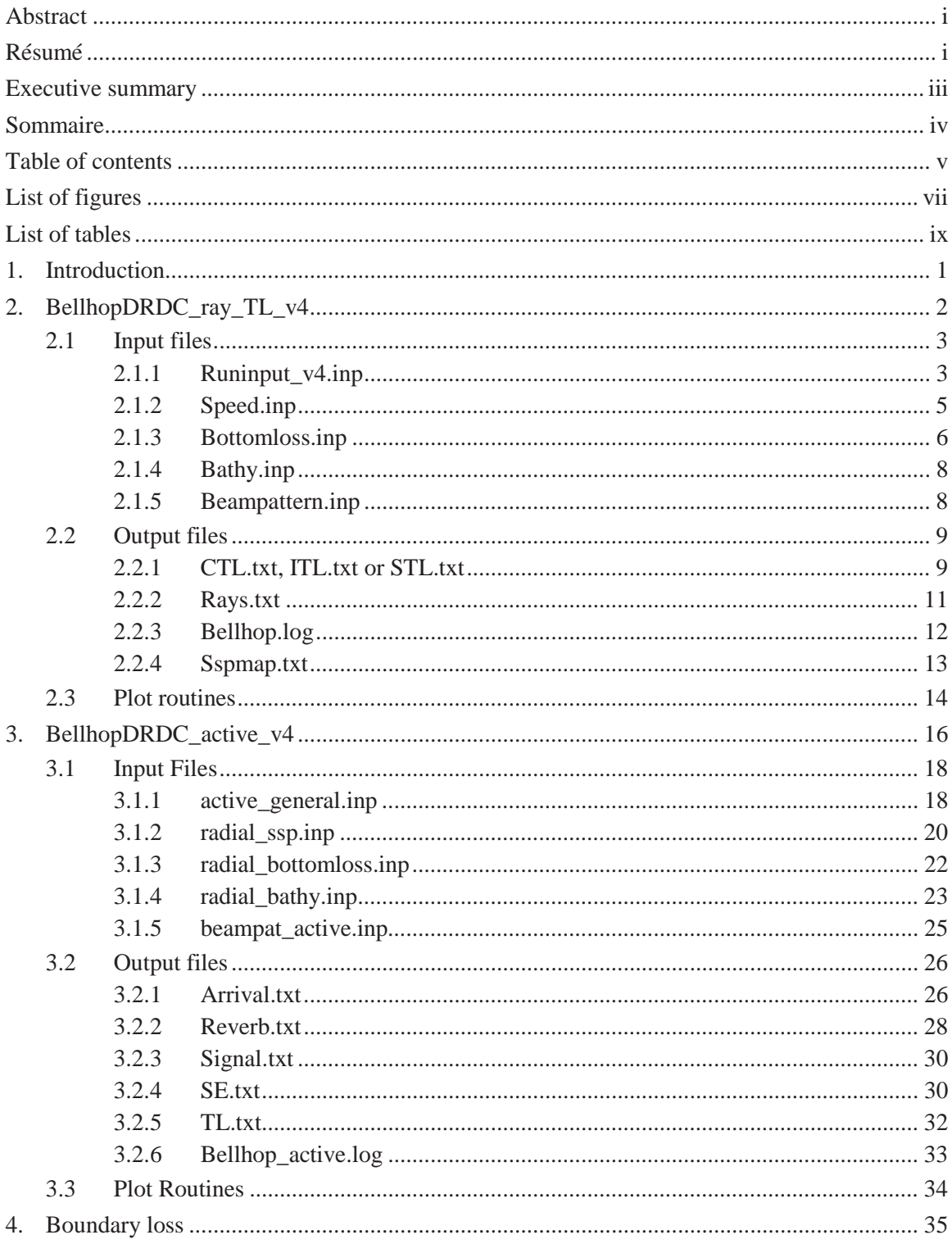

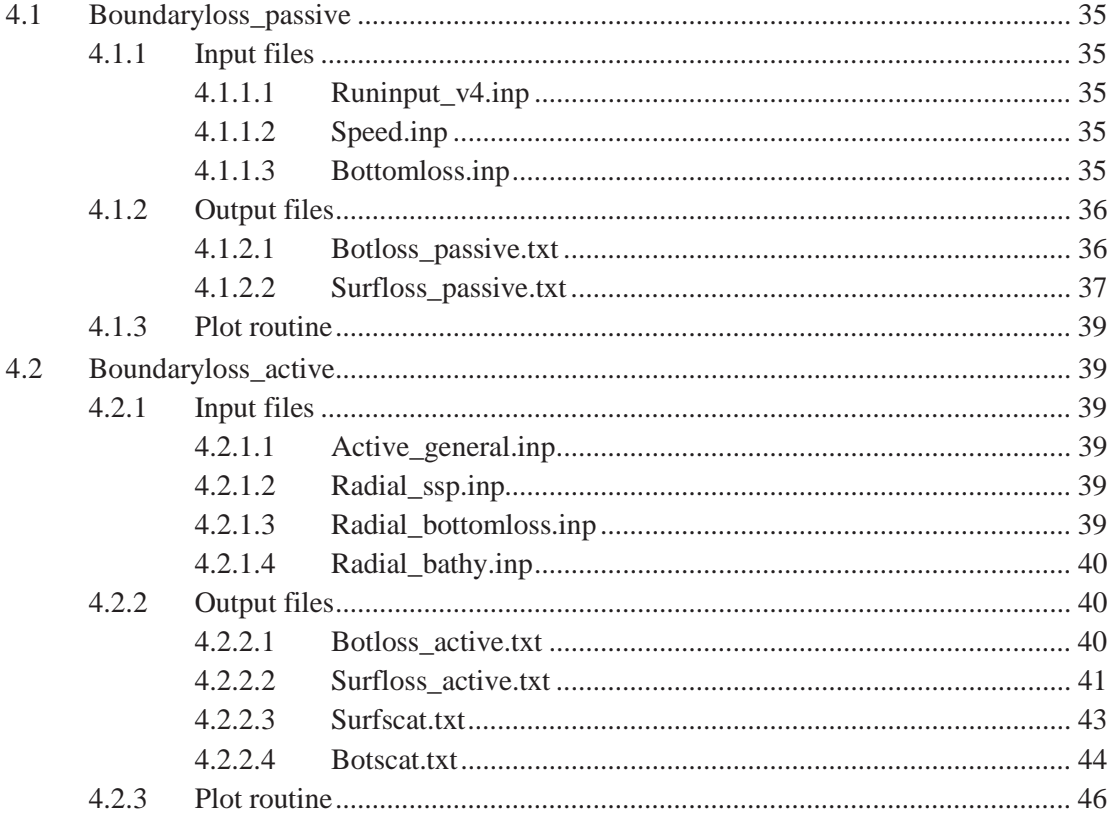

# **List of figures**

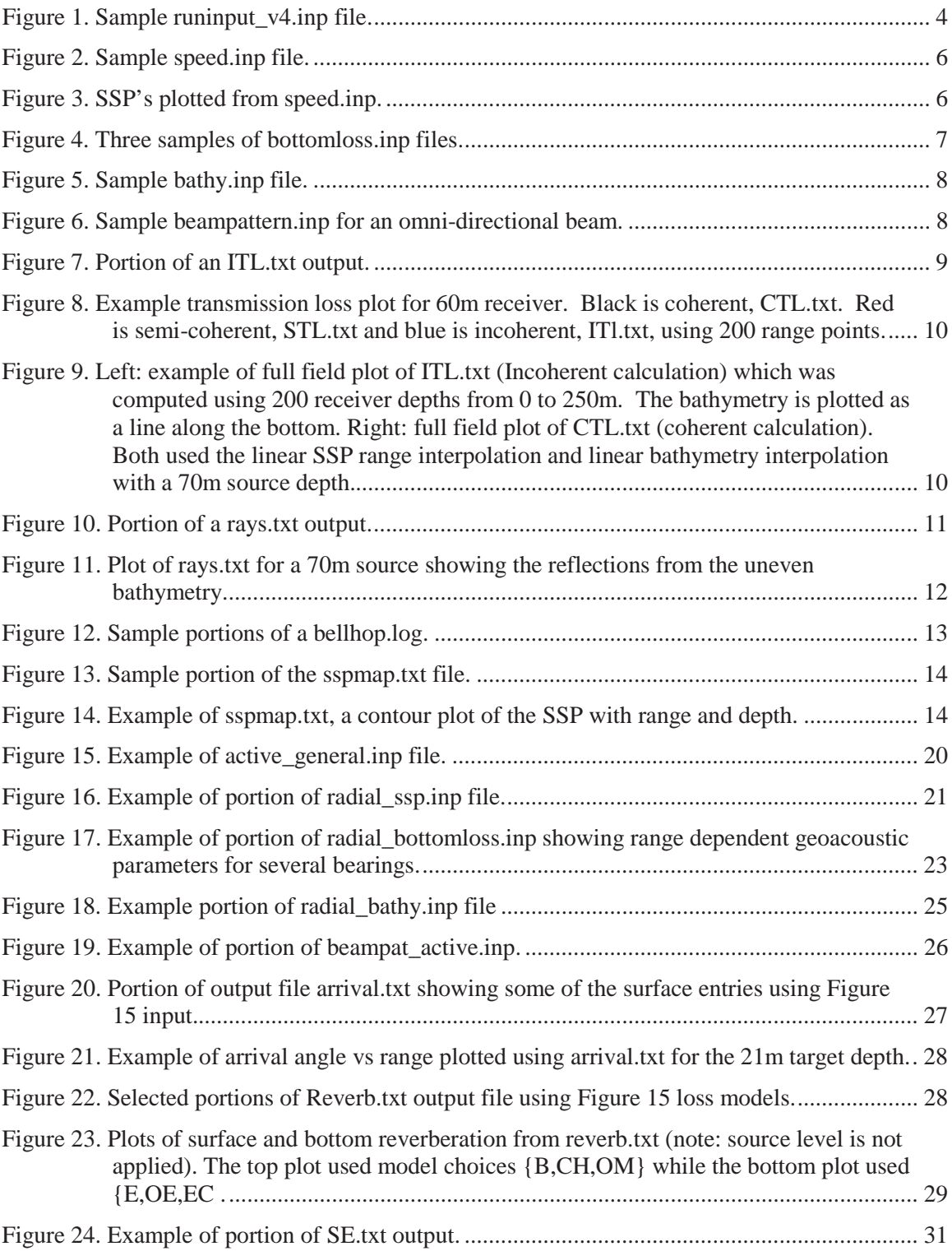

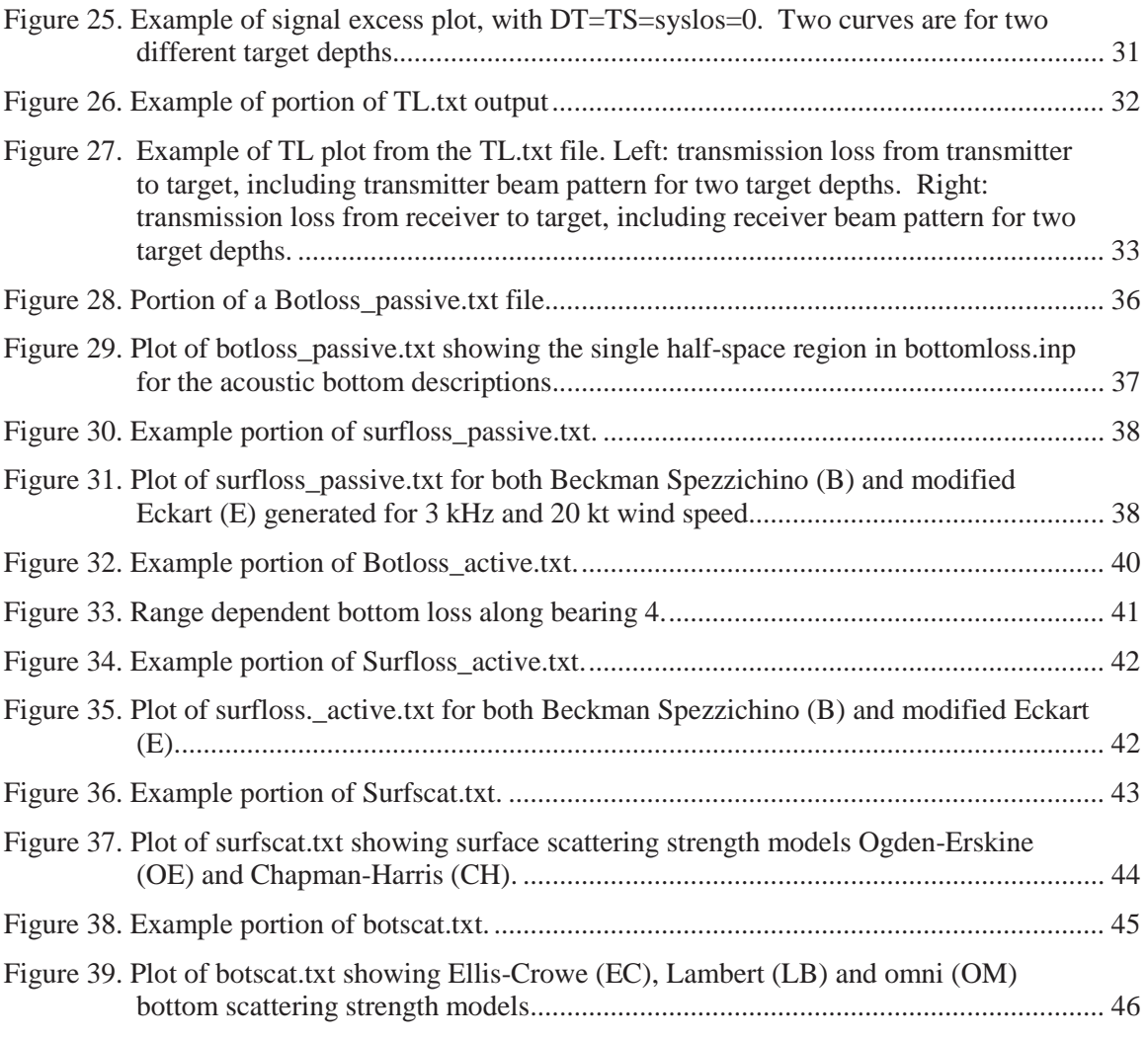

# **List of tables**

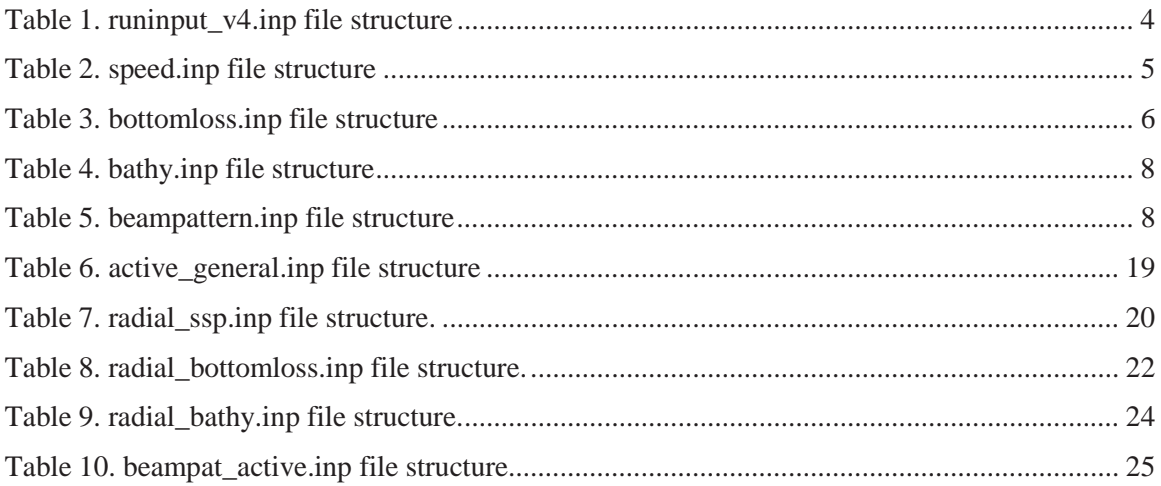

This page intentionally left blank.

# **1. Introduction**

Bellhop is a computer program created by Dr. Michael Porter that computes acoustic fields in oceanic environments via Gaussian beam tracing. The environment consists of an ocean that may have range variations in the sound speed profile, the bottom loss, and the bathymetry. Two programs were created for use with the Environment Modeling Manager (EMM) of the Canadian Navy at the Defence R&D Canada – Atlantic (DRDC Atlantic) laboratory. The first is the passive version of Bellhop named BellhopDRDC\_ray\_TL\_v4. The outputs from the passive program include transmission loss (coherent, semi-coherent, and incoherent) and ray traces. The second is the active version of Bellhop named BellhopDRDC\_active\_v4. The outputs from the active program include the arrival tables, reverberation time series, target echo time series, and the signal excess versus range.

Changes in version 4:

The changes between this fourth version and the previous version [1] include:

- 1. The addition of a range interpolation scheme for range dependent sound speed profiles.
- 2. The addition of curvilinear interpolation for bathymetry.
- 3. The incorporation of changes from Dr. Porter's Web version of Bellhop dated May 2008.

The Fortran coding approaches are similar to the previous versions. They consist of a frontend program that reads the input files and writes the output files, and a subroutine named BellhopDRDC  $*$  v4 (where  $*$  represents either 'active' or 'ray TL'). This structure was used to enable repeated calls to the subroutine Bellhop from within the frontend, for looping calculations over source depth, frequency, or bearing, for example. It is anticipated that the user may rewrite or replace the frontend algorithm to suit his own needs.

Also included in this users guide is a simplified program to compute surface and bottom loss for separate analysis. Finally, also included are examples of simple IDL plot routines for: TL vs range, (full field or single depth), ray tracing, an SSP map, reverberation, signal excess, surface loss, surface scattering strength, bottom loss, and bottom scattering strength.

# **2. BellhopDRDC\_ray\_TL\_v4**

The BellhopDRDC\_ray\_TL\_v4 model is intended for passive predictions of ray paths and transmission loss. This model consists of five Fortran source files and their subroutines:

- 1. datamod\_ray\_TL\_v4.f90 module with data array declarations
- 2. refcomod ray TL v4.f90 module with reflection coefficient array declarations and some loss models

CALCbotRC – compute bottom reflection coefficients using MGS NAVOCEANO routine

CALCtopRC – compute surface reflection coefficient using either Modified Eckart or Beckmann-Spezzichino

BOTT\_NEW – MGS bottom loss function

SURF\_NEW – Surface loss function using Bechmann-Spezzichino

LFSOPN – Low Frequency Open Ocean Surface loss using Modified Eckart

- 3. sspmod ray TL v4.f90 module with sound speed array declarations
- 4. frontend ray TL v4.f90

frontend\_ray\_TL\_v4 – main program and outputs to Bellhop.log and *\*TL.txt*. clean\_up – deallocate ray structure arrays

Raywrite – write out to *rays.txt* the ray trace path information

READIN\_v4 – reads file *runinput\_v4.inp* and allocates and initializes arrays for range and receiver depth

READBTY\_v4 – reads file *bathy.inp* and allocates arrays for bathymetry

READSVP v4 – reads file *speed.inp* and allocates arrays for sound speed

READBOTLOSS\_v4 – reads file *bottomloss.inp* and allocates arrays for which ever bottom type was specified

- READBPATTERNS\_v4 reads file *beampattern.inp* for sensor beam pattern, allocates arrays and converts loss to pressure coefficient
- TMP\_SPP function to convert temperature to sound speed using Leroy's equation
- dumpsspmap write out to *SSPmap.txt* the SSP sampled over range and depth for contour plot
- 5. bellhopDRDC\_ray\_TL\_v4.f90
	- BellhopDRDC\_ray\_TL\_v4a beginning of bellhop algorithm- initializes arrays, calls ray trace and calls Grab style TL computation

Trace – traces a ray for each launch angle

Step – takes a single step along the ray path

Reducestep – computes step size to land on key points

Reflect – changes ray direction and computes amplitude and phase at reflection.

The two-layer geoacoustic bottom loss is embedded in this subroutine.

REFCO – interpolates for reflection coefficients from table if needed

INFLUGRB – Gaussian beam contribution to complex pressure for TL

Quad – chooses method of interpolation of sound speed with depth and range Linear – preferred method of SSP range interpolation

Smoother – Savitsky-Golay smoothing filter for coherent TL

Thorpe – Thorpe attenuation

CRCI – converts real wave speed and attenuation to a single complex wave speed

ERROUT – outputs error messages

The three module files, datamod ray TL v4.f90, refcomod ray TL v4.f90, and sspmod ray TL v4.f90 contain the data arrays and declarations, and must be compiled first. The executable is named BellhopDRDC\_ray\_TL\_v4.exe

To run the program, place the executable BellhopDRDC\_ray\_TL\_v4.exe in your working directory or on your path. Place the five input files listed below in your working directory. Then click on the .exe icon or use the windows start/run command. If programming in IDL, the spawn command can be used to run the executable. For example, the command to run this in IDL is: spawn, 'BellhopDRDC\_ray\_TL\_v4.exe', result, /noshell.

### **2.1 Input files**

There are five input files: runinput\_v4.inp, speed.inp, bottomloss.inp, bathy.inp and beampattern.inp. The formats are free field, so the values on each row do not occupy specific column positions, but only need be separated by a space.

#### **2.1.1 Runinput\_v4.inp**

This file contains scenario and runtime choices, as defined in Table 1. In this table, the following alphabetic choices are defined:

 $X_1X_2X_3X_4'$  = the run choice options, consisting of 4 letters:

 $X_1$  = type of output

C = Coherent transmission loss in output file *CTL.txt*

- S = Semi-coherent transmission loss in output file *STL.txt*
- I = Incoherent transmission loss in output file *ITL.txt*
- R= Ray trace path information in output file *rays.txt*
- $X_2$  = SSP range interpolation method
	- $N =$  none, uses abrupt change
	- $L =$  Linear, the preferred method and default
- $X_3$  = Bathymetry range interpolation method
	- $L =$  piecewise linear, the preferred method and default
	- $C =$  curvilinear interpolation
- $X_4$  = Flag for using Thorpe volume attenuation
	- $T =$  use Thorpe attenuation, the preferred choice and default
	- $N =$  use no attenuation

'S' = surface loss model choice

'B' = Beckmann Spezzichino surface loss

'E' = Modified Eckart low frequency open ocean surface loss, default model

(Note that the bottom loss model is chosen in the bottomloss.inp file)

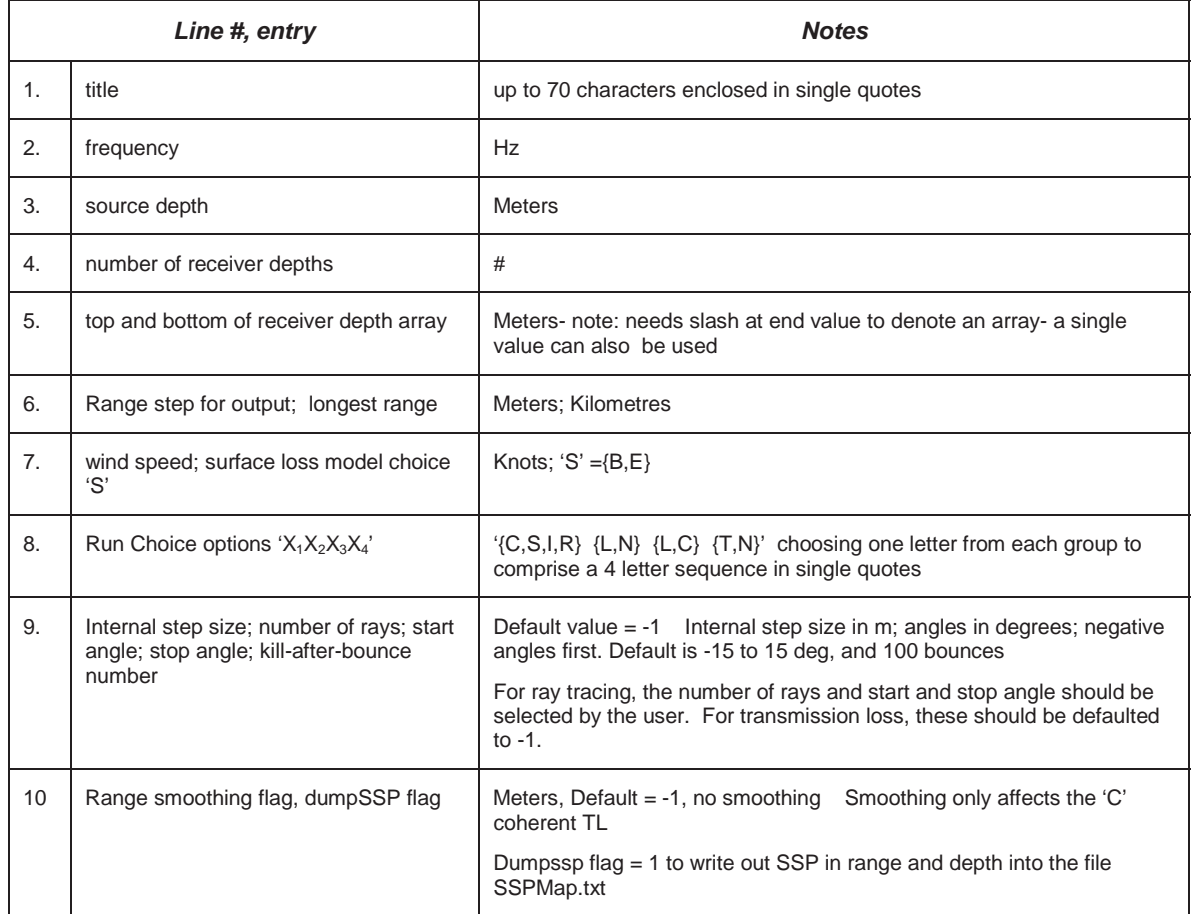

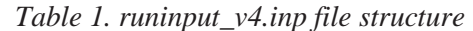

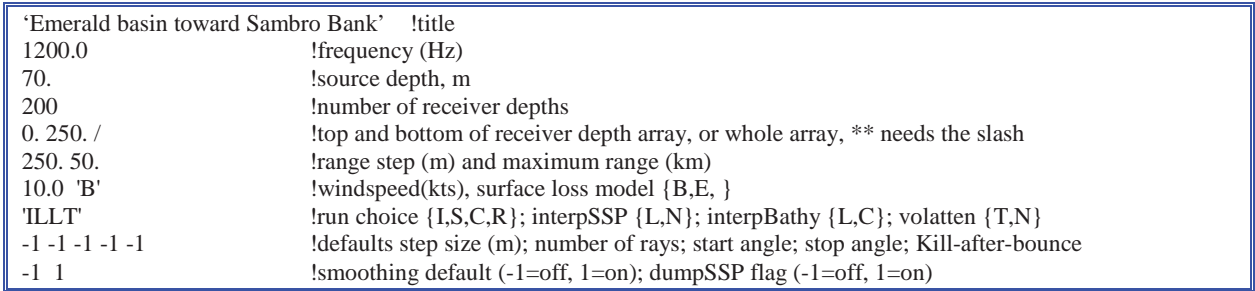

*Figure 1. Sample runinput\_v4.inp file.* 

## **2.1.2 Speed.inp**

This file contains sound speed profiles in depth and range.

|              | Line #, entry                                                  | <b>Notes</b>               |
|--------------|----------------------------------------------------------------|----------------------------|
|              | Number of range dependent profiles                             |                            |
| 2            | Range to profile; number of points in that specific profile, n | km                         |
| $3$ to $n+3$ | Depth; speed or temperature                                    | M; m/sec or <sup>o</sup> C |
|              | Repeat from 2 for each profile                                 |                            |

*Table 2. speed.inp file structure* 

Note: there should always be a point at the surface and at or below the deepest bathymetry point.

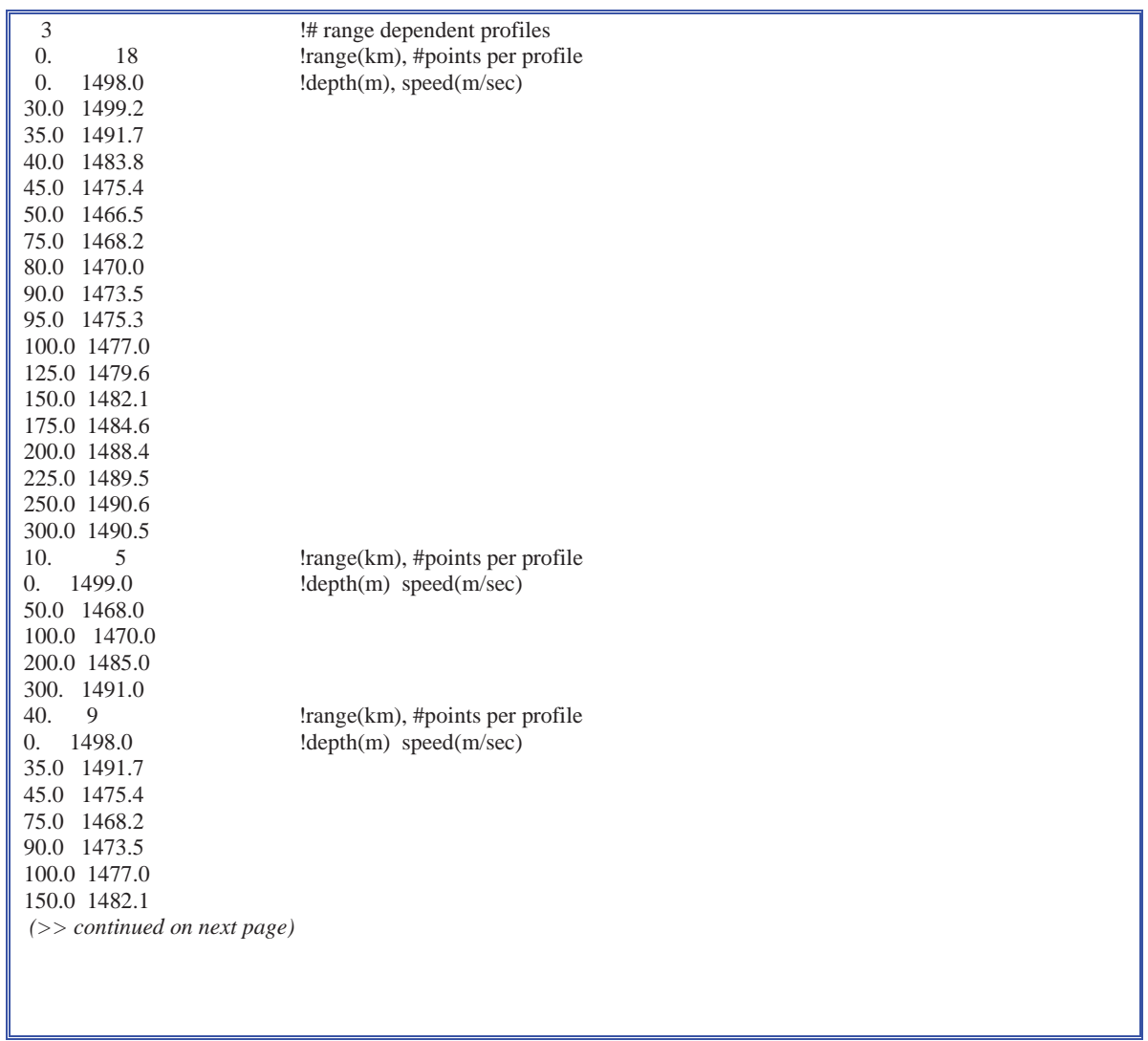

*(>>continued from previous page)*  250.0 1490.6

*Figure 2. Sample speed.inp file.* 

The speed may be plotted on a single graph, spaced 10 m/sec apart using the plot routine read\_plot\_speed.pro. For this sample SSP file, the result is shown in Figure 3.

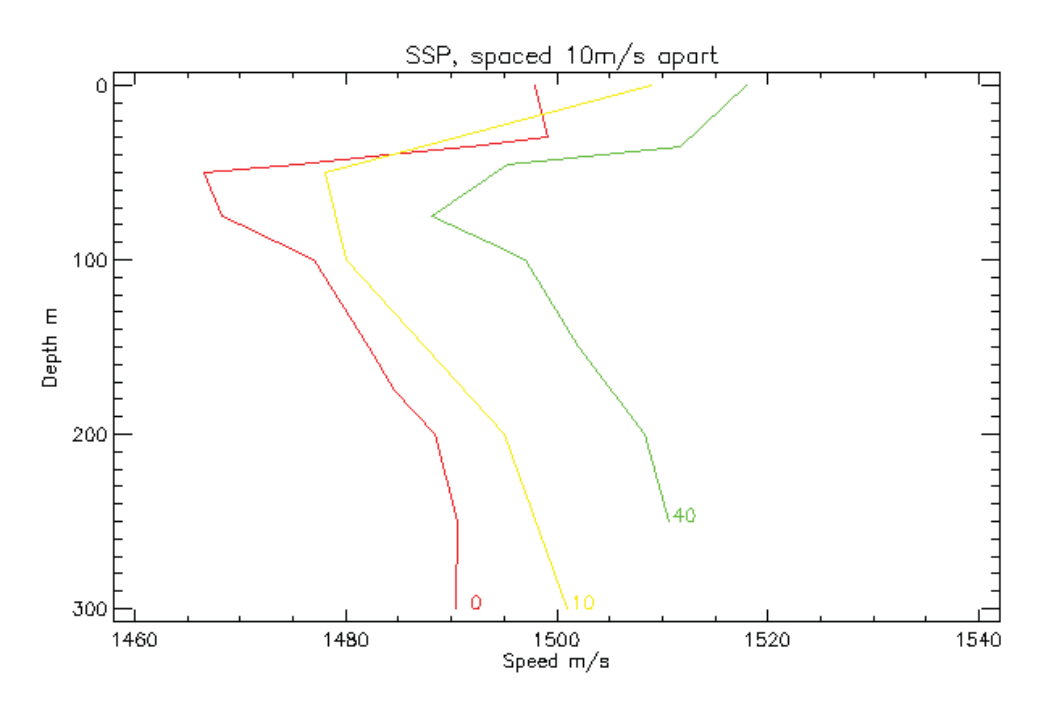

*Figure 3. SSP's plotted from speed.inp.* 

#### **2.1.3 Bottomloss.inp**

This file contains the range dependent bottom loss descriptions.

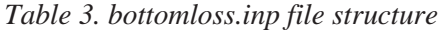

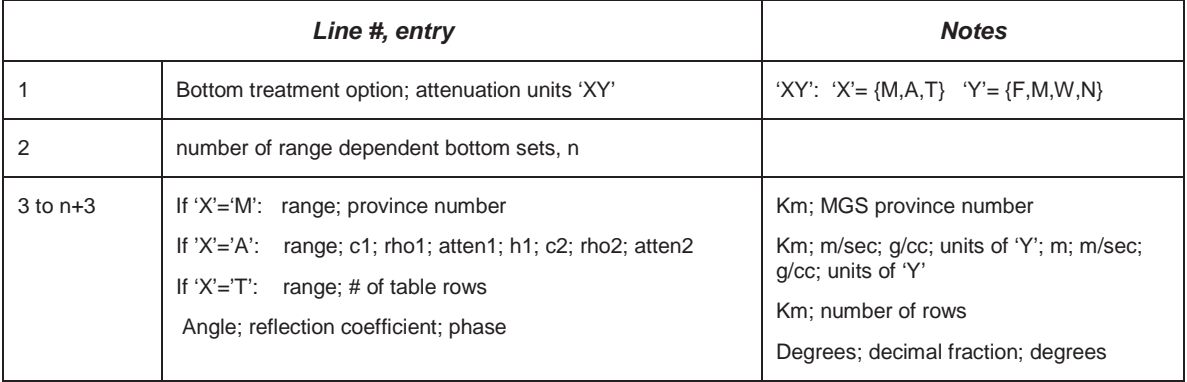

In this table, the following are defined:

- $X'$  = the bottom treatment option
	- 'M' = MGS or HFBL provinces
	- 'A' = Two Geoacoustic fluid layers (no shear)
	- 'T' = Read in table of pressure reflection coefficients and phases as a function of grazing angle
- $Y' =$ The attenuation units which are used in the geoacoustic layers only, choices are
	- $'F' = dB/(m kHz)$
	- $'M' = dB/m$
	- 'W' = dB/wavelength
	- $'N' = nepers/m$

| `M'                  | ! Bottom option for MGS                                       |
|----------------------|---------------------------------------------------------------|
| 3                    | ! number of range dependent bottom provinces                  |
| 0.<br>$\overline{4}$ | ! range (km), province number                                 |
| 10.2                 |                                                               |
| 50.8                 |                                                               |
|                      |                                                               |
| 'AF'                 | $A = geoacoustic$ , $F = dB/m$ kHz                            |
| 6                    | In umber of bottom regions!                                   |
|                      | 0.0 1453, 1.41 0.038 10, 1557, 1.73 0.156                     |
|                      | 7.4 1807, 2.175 0.131 30, 3500, 2.60 0.020                    |
|                      | 14.8 1630. 2.00 0.157 4. 1880. 2.175 0.085                    |
|                      | 16.7 1772, 2.11 0.142 10, 1880, 2.175 0.085                   |
|                      | 44.4 1630. 2.00 0.157 4. 1880. 2.175 0.085                    |
|                      | 48.1 1807, 2.175 0.131 30, 3500, 2.60 0.020                   |
|                      | range c1 rho1 atten1 depth c2 rho2 atten2                     |
|                      |                                                               |
| T                    | ! Bottom option for table of reflection coefficients vs angle |
| 1                    | ! number of sets of tables                                    |
| 0.5                  | ! range (km), number of entries in table                      |
| 0.1.0 0.0            | ! angle (deg), reflection coef fraction, phase (deg)          |
| $10.0.8$ 0.0         |                                                               |
| 30.0.7 0.0           |                                                               |
| 50.0.5 0.0           |                                                               |
| $90.0.5$ 0.0         |                                                               |

*Figure 4. Three samples of bottomloss.inp files.* 

### **2.1.4 Bathy.inp**

This file contains the bathymetry.

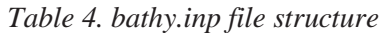

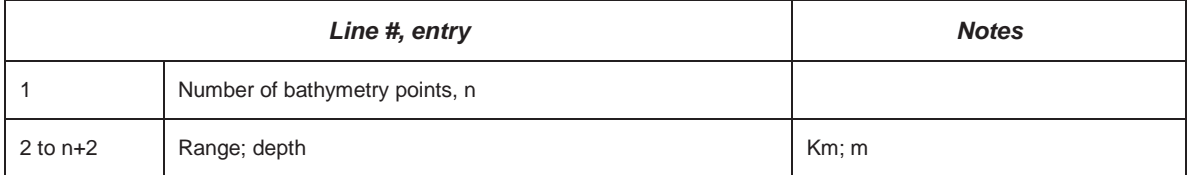

Note: needs a point at zero range

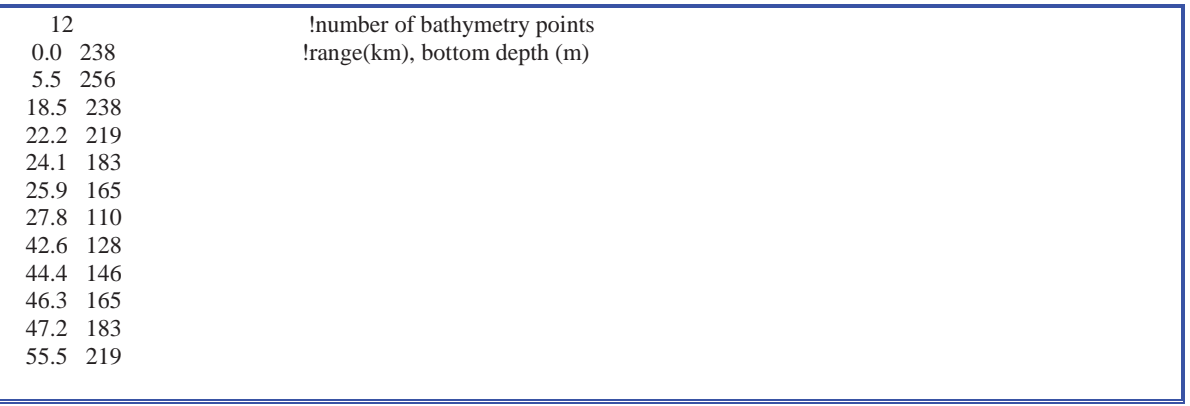

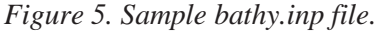

### **2.1.5 Beampattern.inp**

This file contains the receiver vertical beam pattern in dB.

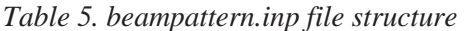

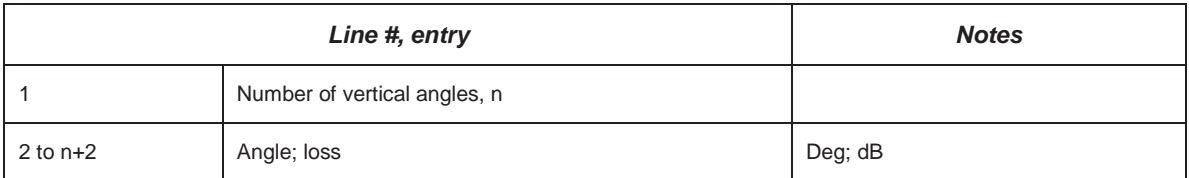

|          | !number of angles     |
|----------|-----------------------|
| $-90.00$ | langle(deg); loss(dB) |
| 0.00     |                       |
| 90.00    |                       |

 *Figure 6. Sample beampattern.inp for an omni-directional beam.* 

### **2.2 Output files**

There are six possible output files from BellhopDRDC\_ray\_TL\_v4. The computed data is written to .txt files in ASCII, depending on the runtime choices made in the input file runinput\_v4.inp.

*ITL.txt* created by run choice 'I' *STL.txt* created by run choice 'S' *CTL.txt* created by run choice 'C' *rays.txt* created by run choice 'R' *SSPmap.txt* created by dumpsspflag = 1 *bellhop.log* 

#### **2.2.1 CTL.txt, ITL.txt or STL.txt**

This file contains the transmission loss (either coherent, semi-coherent or incoherent, depending on the choice made in runinput\_v4.inp). At the top, it lists the run title, frequency and source depth. The next line contains the number of ranges and number of receiver depths. Following this are listed the range array in km, then the receiver depth array in m, then transmission loss in dB by range and receiver depth. An example listing is shown in Figure 7.

| BELLHOP- Emerald basin toward Sambro Bank |            |           |          |          |  |  |
|-------------------------------------------|------------|-----------|----------|----------|--|--|
|                                           |            |           |          |          |  |  |
| 1200Hz 21.0.m source depth                |            |           |          |          |  |  |
| 200                                       | <b>200</b> |           |          |          |  |  |
| 0.2500000                                 | 0.5000000  | 0.7500000 | 1.000000 | 1.250000 |  |  |
| 1.500000                                  | 1.750000   | 2.000000  | 2.250000 | 2.500000 |  |  |
| 2.750000                                  | 3.000000   | 3.250000  | 3.500000 | 3.750000 |  |  |
| 4.000000                                  | 4.250000   | 4.500000  | 4.750000 | 5.000000 |  |  |
| $\cdots$                                  |            |           |          |          |  |  |
| 49,00000                                  | 49.25000   | 49.50000  | 49.75000 | 50.00000 |  |  |
| 0.000000                                  | 1.256281   | 2.512563  | 3.768844 | 5.025126 |  |  |
| 6.281407                                  | 7.537688   | 8.793970  | 10.05025 | 11.30653 |  |  |
| $\cdots$                                  |            |           |          |          |  |  |
| 244.9749                                  | 246.2312   | 247.4874  | 248.7437 | 250,0000 |  |  |
| 200,0000                                  | 57.63440   | 63.03972  | 68,00800 | 71.89261 |  |  |
| 74.56378                                  | 78.60585   | 70.51897  | 71.89424 | 73.83934 |  |  |
| $\cdots$                                  |            |           |          |          |  |  |
|                                           |            |           |          |          |  |  |

*Figure 7. Portion of an ITL.txt output.* 

In the output sometimes the first several transmission loss values are 200dB, as shown above. This default loss occurs if the first depth point was high above the source and the trace angles were defaulted (runinput\_v4.inp, line 9, start and stop angle) to be  $\pm 15^{\circ}$ , therefore this point might not have been ensonified in a downward refracting profile. The same default loss can occur at a

deep depth point below the source. To provide very short range loss values it is necessary to open up the angle fan to  $\pm 25^{\circ}$  or more, at the cost of some runtime.

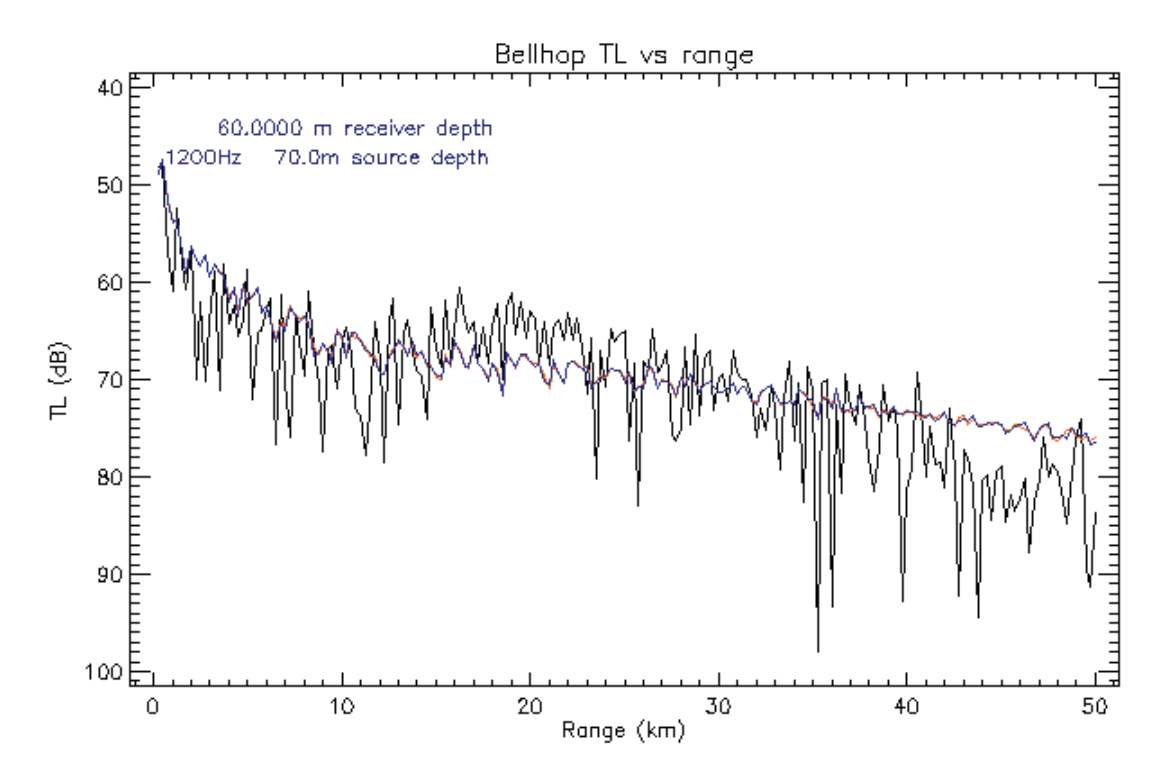

*Figure 8. Example transmission loss plot for 60m receiver. Black is coherent, CTL.txt. Red is semi-coherent, STL.txt and blue is incoherent, ITl.txt, using 200 range points.* 

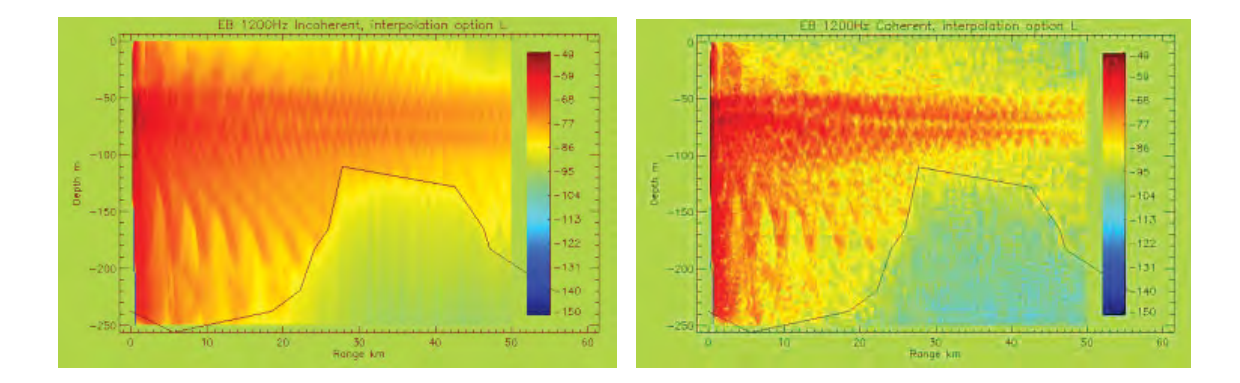

*Figure 9. Left: example of full field plot of ITL.txt (Incoherent calculation) which was computed using 200 receiver depths from 0 to 250m. The bathymetry is plotted as a line along the bottom. Right: full field plot of CTL.txt (coherent calculation). Both used the linear SSP range interpolation and linear bathymetry interpolation with a 70m source depth.* 

Figure 9 displays a good example of a potential pitfall in using this range dependent model. Note that in the figure, there are places where the field extends below the bathymetry, since the receiver array was defined to 250m to cover the deeper part of the water, but the bathymetry then rises to 110m. The portion of the field below the bathymetry is not a true representation of the acoustic field there. The loss generated by Bellhop on reflection from the bottom into the water column is correct, however the field shown within the bottom does not have the right level. It is an artifact of the Gaussian beam representation in Bellhop. It should be ignored or blanked out in the figure, and in all other Bellhop applications, care should be exercised that the user is only working with transmission loss values from those receivers positioned above the bathymetry. When receivers are defined that extend below the bathymetry at some point, a warning is generated and written to bellhop.log.

#### **2.2.2 Rays.txt**

The output file named rays.txt contains ray tracing information. Its structure is to echo some of input choices in the first few lines. The number of rays being traced is listed (in the case shown below it is 6). Then in a loop over the number of rays, each ray is described by the launch angle (- 10.0) and number of steps or points in the trace (4521). Finally, the [r,z] coordinates, ray angle, delay time, and number of surface and bottom bounces of each ray are listed for each step. Both r and z are given in m, angle is in degrees, and time is given in seconds.

Figure 10 shows a portion of the rays.txt listing for the 70m source, and it demonstrates an anomaly that always occurs in Bellhop ray traces. That is that there are often a number of repeated points ( see for example the line at 184.1597m) that result as Bellhop tries to place a ray exactly on a sound speed depth or a defined bathymetry range. The new subroutine in Bellhop called reducestep.f90 is responsible. It does not affect the result but it does enlarge the file sizes.

The rays.txt output can be plotted with the bathymetry, as shown in Figure 11. The case shown was computed using the default 20 rays from  $-10^{\circ}$  to  $+10^{\circ}$ , with a 70m source depth so that the figure would correspond directly to the full field transmission loss plot in Figure 9.

|                   |                                    | BELLHOP- Emerald basin toward Sambro Bank |                   |          |          |          |
|-------------------|------------------------------------|-------------------------------------------|-------------------|----------|----------|----------|
| 1200.0Hz          | 70.0m source depth                 |                                           |                   |          |          |          |
|                   | Kill Trace after 50 bottom bounces |                                           |                   |          |          |          |
| 20                |                                    |                                           |                   |          |          |          |
| $-10.00000$       | 4735                               |                                           |                   |          |          |          |
| $0.0000000E + 00$ | 70.00000                           | -9.999999                                 | $0.0000000E + 00$ |          | $\theta$ | $\Omega$ |
| 1.4772117E-07     | 70.00000                           | -9.999999                                 | 1.0218958E-10     |          | $\Omega$ | $\Omega$ |
| 14.77122          | 67.39022                           | $-10.03921$                               | 1.0219570E-02     | $\Omega$ | $\Omega$ |          |
| 29.54066          | 64.77034                           | $-10.07839$                               | 2.0440368E-02     | $\Omega$ | 0        |          |
|                   |                                    |                                           |                   |          |          |          |
| 184.1567          | 40.00029                           | $-5.499722$                               | 0.1269062         | 0        | $\Omega$ |          |
| 184.1597          | 40.00000                           | $-5.499527$                               | 0.1269083         | $\Omega$ | 0        |          |
| 184.1597          | 40.00000                           | $-5.499527$                               | 0.1269083         | $\Omega$ | $\Omega$ |          |
| 199.1020          | 38.67991                           | $-4.599111$                               | 0.1370111         | $\Omega$ | 0        |          |
|                   |                                    |                                           |                   |          |          |          |

 *Figure 10. Portion of a rays.txt output.* 

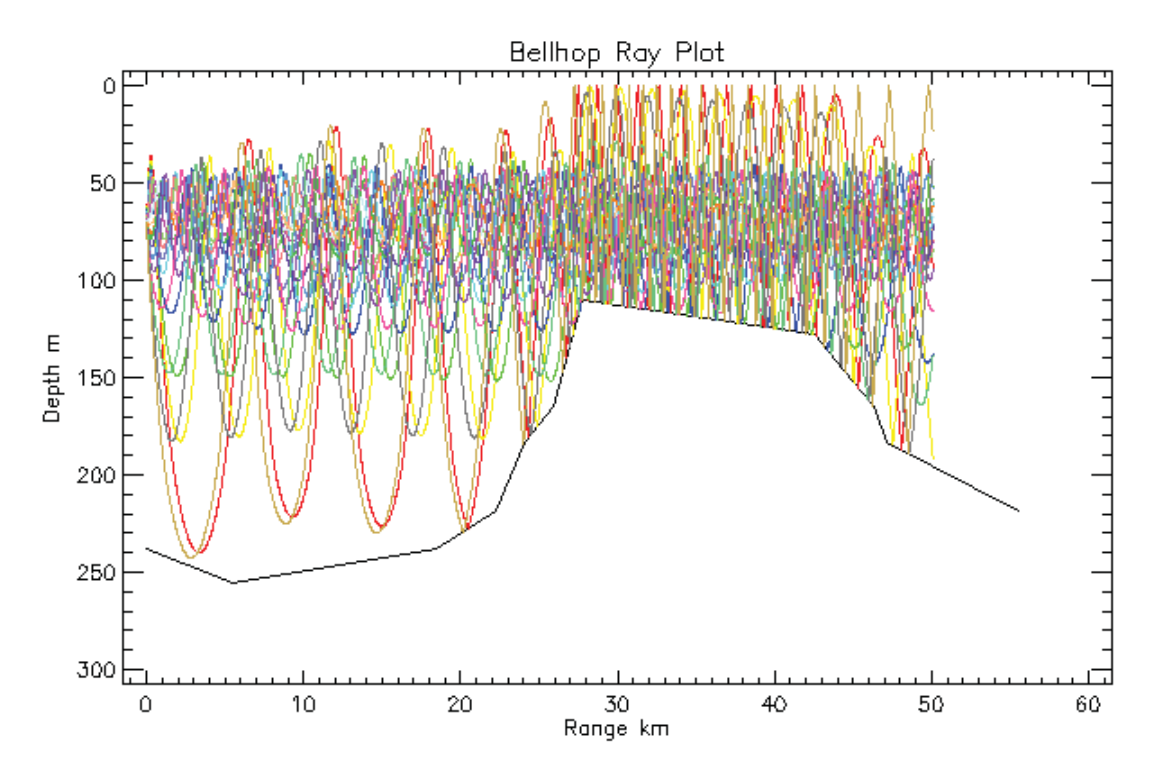

*Figure 11. Plot of rays.txt for a 70m source showing the reflections from the uneven bathymetry.* 

#### **2.2.3 Bellhop.log**

This file contains a log of the runtime statements generated in any run. Some inputs are echoed, and any warnings or errors are listed here as generated by the Bellhop code.

```
BELLHOP- Emerald basin toward Sambro Bank 
 Frequency= 1200.000 
 Source depth= 70.00000 
range step(m) = 250.0000 Maximum range(km) = 50.00000Wind speed (kts) = 10.00000 Beckman-Spezzichino surface loss 
 Runchoice= Ray trace 
 Thorpe volume attenuation used for frequency dependent water column absorption 
 No range smoothing 
 range,depth computed SSP matrix written to SSPmap.txt 
Number of receiver depths= 200
 Top and bottom of Receiver depths= 0.0000000E+00 250.0000 
 Bathymetry interpolation is linear piecewize 
 Number of bathymetry points= 12 
      Range(km) Depth(m) 
       1 0.0000000E+00 238.0000 
       2 5.500000 256.0000 
       3 18.50000 238.0000 
(>> Continued on next page)
```
*(>> Continued from previous page)*   **. . .**  \*\*\* WARNING \*\*\* Generated by program or subroutine: Bathy.inp Receiver deeper than bathymetry Number of sound speed profiles = 3 Linear range interpolation used on SSP Range(km)= 0.0000000E+00 1 0.0000000E+00 1498.000 2 30.00000 1499.200 3 35.00000 1491.700  **. . .**  Bottom option= Acoustic parameters Atteunation unit choice= dB/(m kHz) Number of range dependent bottom properties= 6 Range(km)= 0.0000000E+00 c2,rho2,a2,h2,c3,rho3,a3 1453.000 1.410000 3.7999999E-02 10.00000 1557.000 1.730000 0.1560000 Range(km)= 7.400000 c2,rho2,a2,h2,c3,rho3,a3 1807.000 2.175000 0.1310000 30.00000 3500.000 2.600000 2.0000000E-02  **. . .**  Sensor Beampattern angle(deg), bpat(dB) -90.00000 0.0000000E+00 0.0000000E+00 0.0000000E+00 90.00000 0.0000000E+00 Successful input read BELLHOP- Emerald basin toward Sambro Bank Number of rays = 20 from -10.00000 deg to 10.00000 deg Kill-after-bounce 50 Minimum Step size(m) = 15.0000000000000  $CPU Time = 1.07 seconds$ 

*Figure 12. Sample portions of a bellhop.log.* 

#### **2.2.4 Sspmap.txt**

This file contains a 200x200 sample map of the sound speed profile with range using the interpolation scheme selected in runinput\_v4.inp, line 8. The first line of sspmap.txt lists the number of range and depth points and a letter indicating the type of range interpolation, L=linear and N=none. Then the range points are listed, followed by the depth points, followed by the sound speed in range and depth.

| 200      | 200 L |                               |           |           |          |
|----------|-------|-------------------------------|-----------|-----------|----------|
|          |       | $0.0000000E + 00$ $0.2500000$ | 0.5000000 | 0.7500000 | 1.000000 |
| 1.250000 |       | .500000                       | 1.750000  | 2.000000  | 2.250000 |
| 2.500000 |       | 2.750000                      | 3.000000  | 3.250000  | 3.500000 |
| $\cdots$ |       |                               |           |           |          |

*Figure 13. Sample portion of the sspmap.txt file.* 

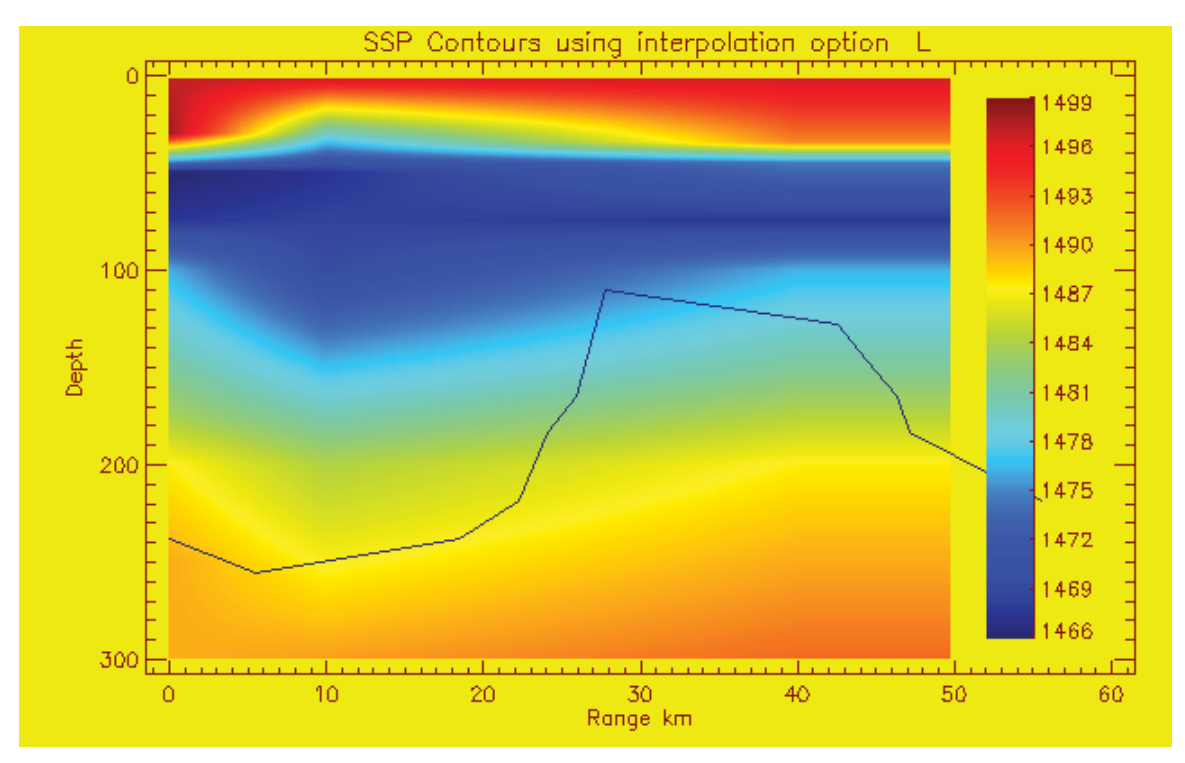

*Figure 14. Example of sspmap.txt, a contour plot of the SSP with range and depth.* 

# **2.3 Plot routines**

Several IDL plot routines have been prepared to provide a simple graphic representation of the output products from BellhopDRDC. These should be freely altered to suit the users' data and output requirements.

Read the plot loss.pro: Figure 8 . The user will be asked to enter the receiver depth. If it does not exactly match one of : Routine to read each of the xTL.txt output files, as in the example in the computed depths, the plot routine will choose the next closest depth. Presently the plot routine is set to open each of the three xTL.txt files and over plot them all in color.

Read tl plot field.pro: Routine to read the xTL.txt output and the bathy.inp file as in the examples in Figure 9. Presently the plot routine is set to open each of the three xTL.txt files and plot each in a separate window.

Read\_rays\_plot\_trace.pro: Routine to read the output in rays.txt and the bathymetry in bathy.inp and produce a ray trace figure as shown in Figure 11.

Read\_plot\_speed.pro: Routine to read the input file of SSP, speed.inp, and overplot all the profiles spacing them 10m/s apart as shown in Figure 3.

Read\_sspmap.pro : Routine to read the sspmap.txt that was created if the *dumpsspmap* option was shown in Figure 14 with the bathy.inp file overplotted. selected in runinput v4.inp. The plot shows a contour map of the SSP in range and depth as

# **3. BellhopDRDC\_active\_v4**

The BellhopDRDC active v4 model is intended for active predictions of bistatic target echo time series, bistatic reverberation and active signal excess using SALT (Sound Angle, Level and Time) tables produced by the incoherent output from Bellhop. This model consists of fourteen Fortran source files and their subroutines:

- 1. datamod active  $v4.690 -$  module of data array declarations and size limitations
- 2. refcomod\_active\_v4.f90 module of reflection coefficient array declarations

CALCbotRC – computes bottom reflection coefficients using MGS NAVOCEANO routine CALCtopRC – computes surface reflection coefficient using either Modified Eckart or Beckmann-Spezzichino BOTT\_NEW – MGS bottom loss function SURF\_NEW – Surface loss function using Bechmann-Spezzichino

- LFSOPN Low Frequency Open Ocean Surface loss using Modified Eckart
- 3. saltmod\_active.f90 module with SALT table array allocation declarations
- 4. SEmod\_active.f90 module with SE input variable allocation declarations
- 5. SSPmod active  $v4.690 -$  module with sound speed array allocation declarations
- 6. frontend\_active\_v4.f90

frontend\_active\_v4 – main program Setdefaults – assigns default inputs for active applications

7. readinput active.f90

readinput active – reads input files for SE, speed, bathy, beam patterns READBOTLOSS\_S – reads bottom loss and allocates arrays for whichever bottom type was specified READreverb – read user input reverberation table CALCreverb - Rough estimate of reverb in  $dB$  using  $40log(t)$  fall-off

8. bellhopDRDC\_active\_v4.f90

BellhopDRDC\_active\_v4 – beginning of bellhop algorithm which: initializes arrays, calls ray trace and calls TL computation, and defines extra receiver points on surface and bottom (conforming to bathymetry) for reverberation

Trace – traces a ray for each launch angle

Step – takes a single step along the ray path

Reducestep – refines the step length to land on points of interest

- Reflect changes ray direction and computes amplitude and phase at reflection. The geoacoustic bottom loss is embedded in this subroutine
- REFCO interpolates for reflection coefficients from table if needed

INFLUGRB – computes Gaussian beam contribution to complex pressure. The point on the bottom is shifted at each step to conform to the bathymetry. Results are sent to AddArr

QUAD – finds sound speed and gradient using interpolation style *None* or *Linear* Linear – Bilinear quadrilateral interpolation of SSP TMP\_SPP – function to convert temperature to sound speed using Leroy's equation Smoother – Savitsky-Golay smoothing filter AddArr – creates arrival SALT table for surface, bottom, and target depths from all sensors and transmitter along all bearings

Thorpe – Thorpe attenuation

CRCI – converts real wave speed and attenuation to a single complex wave speed ERROUT – outputs error messages

- 9. envstore  $v4.090 -$  moves range dependent environments from input storage arrays into Bellhop runtime arrays for each bearing and sensor. Computes internal trace step size, deltas, based on the minimum depth of the bathymetry on that bearing
- 10. reverb.f90 computes bistatic reverberation from surface and bottom using SALT tables for each sensor and target bearing. Formulas for various surface and bottom scattering strengths are embedded. Output is reverberation time series without source level for each sensor
- 11. scatstrength\_v4 contains all scattering strength models
	- OE Ogden-Erskine surface scattering strength
	- CH Chapman-Harris surface scattering strength
	- EC Ellis-Crowe bottom scattering strength
	- LB Lambert's rule bottom scattering strength
	- OM Omni bottom scattering strength
- 12. salt\_v4.f90 stores SALT tables for each sensor and bearing
- 13. SE\_active.f90 computes signal excess from reverb, target echo and noise for each sensor and bearing. Source level and target strength are applied. The result is saved as a function of range, target depth, target bearing and sensor.
- 14. targetecho.f90 computes bistatic signal intensity as a function of time, target range and depth along target bearing. Output is signal time series without source level or target strength.
- 15. writeoutput\_active.f90

WriteArrival – writes SALT arrival tables for each sensor. Note this output file is only a portion of the SALT tables on the target bearing.

Writerevb – writes reverberation time series for each target bearing and sensor WriteSE – writes SE for target bearing, target depth, range and sensor

Writesignal – writes target echo time series for each target bearing, target depth, range and sensor

WriteTL – writes TL from transmitter and from sensor to target vs range for target depth

The five module files, datamod\_active\_v4.f90 and refcomod\_active\_v4.f90, saltmod\_active.f90, SEmod active.f90, and SSPmod active  $v4.f90$  contain the data arrays and declarations, and must be compiled first. The executable is named BellhopDRDC\_active\_v4.exe

To run the program, place the executable BellhopDRDC\_active\_v4.exe in your working directory or on your path. Place the five input files listed below in your working directory. Then click on the .exe icon or use the windows start/run command. If programming in IDL, the spawn command can be used to run the executable. For example, the command to run this in IDL is: spawn, 'BellhopDRDC active v4.exe', result, /noshell .

## **3.1 Input Files**

There are five input files: active general.inp, radial ssp.inp, radial bottomloss.inp, radial bathy.inp and beampat active.inp. The formats are free field, so the values on each row do not occupy specific column positions, but only need be separated by a space.

For active use, the following are defaulted in the file frontend\_active\_v4, subroutine setdefaults:

runchoice = 'I'; computes incoherent pressure Thorpe  $=$  'T'; uses Thorpe attenuation numbotkill  $= 100$ ; only allow up to 100 surface or bottom bounces angle1, angle2 =  $\pm 25$  deg; range of up and down angles to be traced deltas0= -1; default to internally calculate the ray trace range step Nbeams0= -1; default to internally calculate the number of rays to trace

The following are the current array size limitations that are set in datamod\_active\_v4.f90:

Nprofmax  $= 25$ ; max # of different SSP's and/or bottom losses along any single bearing Nsspmax = 200; max # of points in any SSP NBathymax = 500; max  $\#$  of points in any bathymetry track Ntab  $= 181$ ; max # of table points in bottomloss and beampattern table input MxnArr = 100; max  $#$  of arrivals for each (depth, range) in SALT tables

 $Mxn = 200000$ ; max # of steps in each ray trace

#### **3.1.1 active\_general.inp**

This file contains the basic choices for the scenario, system parameters, scattering strength models, and surface loss models.

Table 6 lists the model choices and Figure 15 shows a sampling listing. The options are:

'M' = surface loss model choice

'B' = Beckmann Spezzichino surface loss

'E' = Modified Eckart low frequency open ocean surface loss = default model

(Note that the bottom loss model is chosen in the NUWbottomloss.inp file)

'SM' = surface scattering strength model choice

'OE' = Ogden-Erskine surface scattering strength- a combination Chapman Harris with low wind speed algorithms

'CH' = Chapman Harris surface scattering strength = default model

'BM' = bottom scattering strength model choice

'EC' = Ellis and Crowe= Lambert's rule with a high angle facet scattering term= default model

'LB' = Lambert's Rule with Mackenzie Coefficient

'OM' = Omni-directional Rule with Mackenzie Coefficient

#### 'SB' = two letters for the interpolation choices for ssp and bathymetry First position = ssp range interpolation,  $N=none$ , L=linear Second position = bathymetry range interpolation, L=linear, C=curvilinear Default string is 'LL', that is, both interpolations are linear

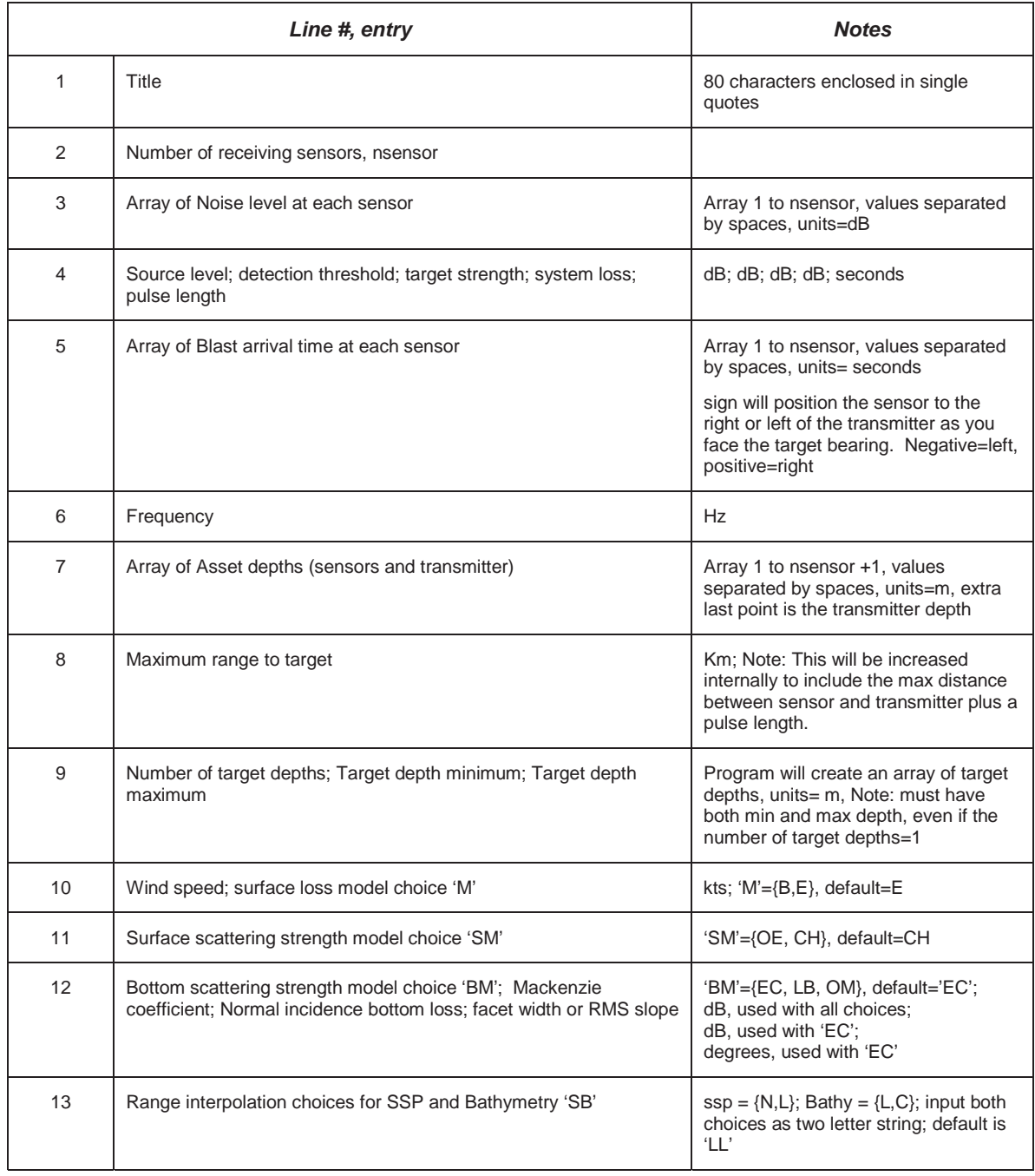

#### *Table 6. active\_general.inp file structure*

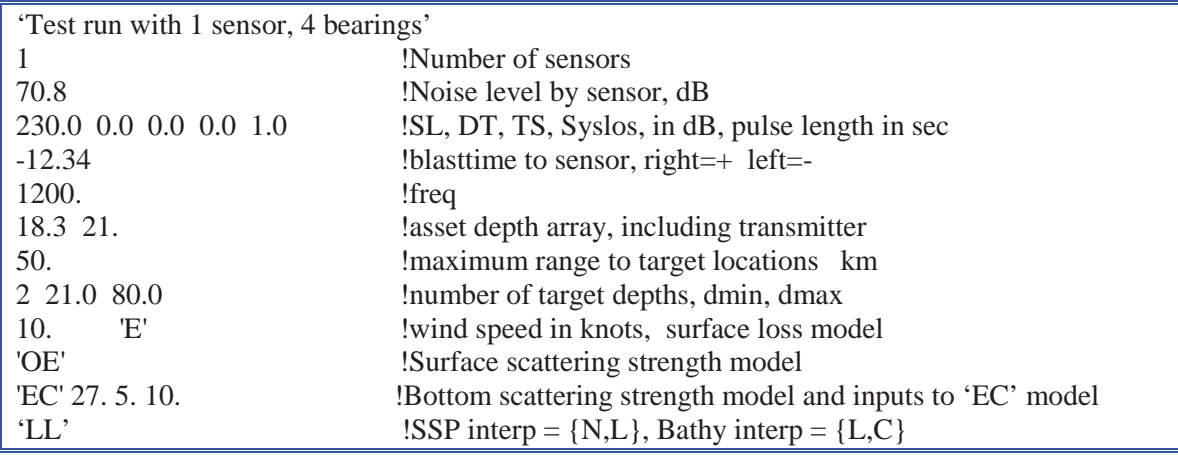

*Figure 15. Example of active\_general.inp file.* 

#### **3.1.2 radial\_ssp.inp**

This file contains the bearing and range dependent sound speed profiles for each asset. Currently the dimensions of the sound speed arrays are limited to at most 25 profiles along each bearing, each profile having at most 200 points. At least one of the profiles along a bearing track must have as SSP point deeper than the deepest point in the bathymetry along that track. Any other profiles on that track will be linearly interpolated to that depth. The format is shown in Table 7 and a sample listing is illustrated in Figure 16.

|                             | Line #, entry                            | <b>Notes</b>                                                                                                    |
|-----------------------------|------------------------------------------|----------------------------------------------------------------------------------------------------|
| (no input<br>required)      | Loop over assets (transmitter last)      | Ensure sensors match the order used<br>in radial_bathy.inp. The number of<br>recievers nsensor is on line 1 in<br>active_general.inp. The number of<br>assets is nsensor+1 to include the<br>transmitter |
| 0<br>(no input<br>required) | Loop over bearing for each asset         | Note: there must be the same number<br>of bearings for all assets. The number<br>of bearings is on line 1 in<br>radial_bathy.inp                                                                         |
|                             | Number of profiles along each bearing    | Limited to 25                                                                                                    |
| 2                           | Range to profile; number of svp points n | $Km$ ; # pts limited to 200                                                                                                    |
| $3$ to $3+n$                | Depth; speed or temperature              | m; m/sec or degrees C                                                                                                    |
|                             | Repeat from line 1 for next bearing      |                                                                                                    |
|                             | Repeat from line 0 for next asset        |                                                                                                    |

*Table 7. radial\_ssp.inp file structure.* 

| 3<br>! first receiver, first bearing, number of ssp on this bearing                                     |
|----------------------------------------------------------------------------------------------------|
| ! range to ssp (km); number of points in svp<br>0.<br>18                                                |
| 1498.0<br>0.                                                                                            |
| 30.0<br>1499.2                                                                                          |
| 35.0<br>1491.7                                                                                          |
| 40.0<br>1483.8                                                                                          |
| 45.0<br>1475.4                                                                                          |
| 50.0<br>1466.5                                                                                          |
| 1468.2<br>75.0                                                                                          |
| 80.0<br>1470.0                                                                                          |
| 90.0<br>1473.5                                                                                          |
| 95.0<br>1475.3                                                                                          |
| 100.0 1477.0                                                                                            |
| 125.0 1479.6                                                                                            |
| 150.0 1482.1                                                                                            |
| 175.0 1484.6                                                                                            |
| 200.0 1488.4                                                                                            |
| 225.0 1489.5                                                                                            |
| 250.0 1490.6                                                                                            |
| 300.0 1490.5                                                                                            |
| 10. 5                                                                                                   |
| $\overline{0}$ .<br>1499.0                                                                              |
| 50.<br>1468.0                                                                                           |
| 100.<br>1470.0                                                                                          |
| 200.<br>1485.0                                                                                          |
| 300.<br>1491.0                                                                                          |
| 40.9                                                                                                    |
| 1498.0<br>!depth(m) speed(m/sec)<br>$\overline{0}$ .                                                    |
| 35.0 1491.7                                                                                             |
| 45.0<br>1475.4                                                                                          |
| 75.0<br>1468.2                                                                                          |
| 90.0<br>1473.5                                                                                          |
| 100.0 1477.0                                                                                            |
| 150.0 1482.1                                                                                            |
| 200.0 1488.4                                                                                            |
| 250.0 1490.6                                                                                            |
| !number of ssp on this bearing<br>1                                                                     |
| 18<br>!90 deg bearing, 18 points<br>0.                                                                  |
| 1498.0<br>0.                                                                                            |
| 30.0<br>1499.2                                                                                          |
| 35.0<br>1491.7                                                                                          |
| Repeat for each bearing and asset, transmitter last<br>$\ddot{\bullet}$ $\dot{\bullet}$ $\dot{\bullet}$ |

 *Figure 16. Example of portion of radial\_ssp.inp file.* 

#### **3.1.3 radial\_bottomloss.inp**

This file contains bottom loss information for each asset and bearing. The type of bottom selected (MGS, geoacoustic, or table) will apply to all assets and bearings. Currently the dimensions of the loss arrays are limited to 25 different regions along each bearing, and for table entries, the number of points is limited to 91. Table 8 shows the available options and a sample listing is illustrated in Figure 17. The options are :

 $X'$  = the bottom treatment option

'M' = MGS or HFBL provinces

'A' = Geoacoustic fluid layers (no shear)

'T' = Read in table of pressure reflection coefficients and phases as a function of grazing angle

 $Y' =$  the attenuation units that are used in the geoacoustic layers only, choices are:

 $F' = dB/(m kHz)$  $'M' = dB/m$ 

'W' = dB/wavelength

 $'N'$  = nepers/m

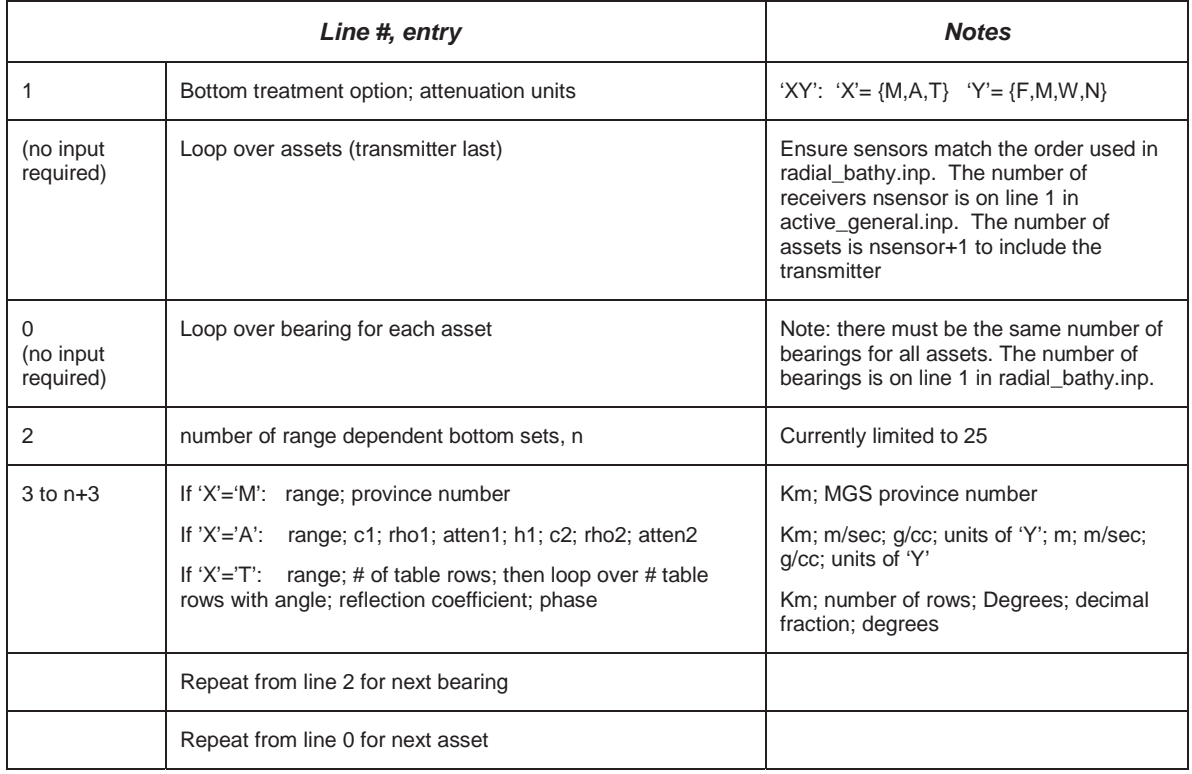

#### *Table 8. radial\_bottomloss.inp file structure.*

```
'AF' !attenuation units db/m khz
 4 !0 deg bearing - receiver #1 
 0.0 1453. 1.41 0.038 10. 1557. 1.73 0.156 
 26.8 1547. 1.72 0.158 20. 1880. 2.175 0.085 
 31.5 1630. 2.00 0.157 4. 1880. 2.175 0.085 
 40.7 1772. 2.11 0.142 10. 1880. 2.175 0.085 
 4 !90 deg receiver 
 0.0 1453. 1.41 0.038 10. 1557. 1.73 0.156 
 24.0 1547. 1.72 0.158 20. 1880. 2.175 0.085 
 27.8 1807. 2.175 0.131 30. 3500. 2.60 0.020 
 46.3 1630. 2.00 0.157 4. 1880. 2.175 0.085 
 6 !180 deg receiver 
 0.0 1453. 1.41 0.038 10. 1557. 1.73 0.156 
 14.8 1807. 2.175 0.131 30. 3500. 2.60 0.020 
 19.4 1453. 1.41 0.038 10. 1557. 1.73 0.156 
 33.3 1807. 2.175 0.131 30. 3500. 2.60 0.020 
 44.4 1630. 2.00 0.157 4. 1880. 2.175 0.085 
 50.0 1772. 2.11 0.142 10. 1880. 2.175 0.085 
 6 !290 deg receiver 
 0.0 1453. 1.41 0.038 10. 1557. 1.73 0.156 
     . . .
```
*Figure 17. Example of portion of radial\_bottomloss.inp showing range dependent geoacoustic parameters for several bearings.* 

#### **3.1.4 radial\_bathy.inp**

This file contains the radials and bathymetry for all radials desired. The current maximum number of bathymetry points on any radial is 500. A flag is defined to mark the radial bearing which could contain the target. This flag will be used to trigger the computation of the reverberation, target echo and SE, and when outputting the arrival tables. Table 9 shows the available options and a sample listing is illustrated in Figure 18.

![](_page_37_Picture_136.jpeg)

![](_page_37_Picture_137.jpeg)

#### *Table 9. radial\_bathy.inp file structure.*

```
(>> Continued from previous page) 
  55.5 146 
180. 12 0 
  0.0 238 
   2.8 219 
     . . . 
                           !repeat for transmitter radials
```
*Figure 18. Example portion of radial\_bathy.inp file* 

### **3.1.5 beampat\_active.inp**

This file contains the beampatterns for sensors and transmitter. In the program, these beams will be assumed to be pointing along the target bearings, defined by the target bearing flag in radial\_bathy.inp, line 1. Table 10 shows the available options and a sample listing is illustrated in Figure 19.

There is presently no ability to specify towed array beams.

|                        | Line #, entry                               | <b>Notes</b>                                                                                                    |
|------------------------|---------------------------------------------|----------------------------------------------------------------------------------------------------|
| (no input<br>required) | Loop over assets (transmitter last)         | Ensure sensors match the order used<br>in radial_bathy.inp. The number of<br>recievers nsensor is on line 1 in<br>active_general.inp. The number of<br>assets is nsensor+1 to include the<br>transmitter |
|                        | Number of vertical D/E angles in pattern, n |                                                                                                    |
| (no input<br>required) | Loop over number of angles given in line 1  |                                                                                                    |
| 2 to $2+n$             | D/E angle; loss                             | Degrees; dB                                                                                                    |
|                        | Repeat from line 1 for next asset           |                                                                                                    |

*Table 10. beampat\_active.inp file structure.* 

| 3                                                                                       |       | !number of sensor D/E angles      |
|-----------------------------------------------------------------------------------------|-------|-----------------------------------|
| $-90.0$                                                                                 | 0.0   | $langle(deg)$ , loss $(dB)$       |
| 0.0                                                                                     | 0.0   |                                   |
| 90.0                                                                                    | 0.0   |                                   |
| 37                                                                                      |       | !number of transmitter D/E angles |
| $-90.0$                                                                                 | 51.4  | $langle(deg)$ , loss $(dB)$       |
| $-80.0$                                                                                 | 21.2  |                                   |
| $-70.0$                                                                                 | 28.5  |                                   |
| $-60.0$                                                                                 | 19.85 |                                   |
| $-50.0$                                                                                 | 20.55 |                                   |
| $-45.0$                                                                                 | 25.3  |                                   |
| $-40.0$                                                                                 | 19.0  |                                   |
| $-35.0$                                                                                 | 14.0  |                                   |
| $-30.0$                                                                                 | 13.66 |                                   |
| $-25.0$                                                                                 | 20.0  |                                   |
| $-20.0$                                                                                 | 18.44 |                                   |
| $-17.5$                                                                                 | 11.69 |                                   |
| $-15.0$                                                                                 | 7.72  |                                   |
| $-12.5$                                                                                 | 5.00  |                                   |
| $-10.0$                                                                                 | 3.05  |                                   |
| $-7.5$                                                                                  | 1.66  |                                   |
| $-5.0$                                                                                  | 0.721 |                                   |
| $-2.5$                                                                                  | 0.178 |                                   |
| 0.0                                                                                     | 0.0   |                                   |
| 2.5                                                                                     | 0.178 |                                   |
| $\bullet\hspace{0.1cm} \bullet\hspace{0.1cm}\bullet\hspace{0.1cm}\bullet\hspace{0.1cm}$ |       |                                   |

 *Figure 19. Example of portion of beampat\_active.inp.* 

### **3.2 Output files**

#### **3.2.1 Arrival.txt**

This file contains incoherent ray arrival structures also called the SALT tables. While the SALT tables are computed for all bearings and assets, this output is only triggered on the target bearing defined by the flag in the input file radial\_bathy.inp. For a configuration of BellhopDRDC which outputs all the SALT tables, this trigger should be set to 1 on all bearings.

As illustrated in Figure 20, this file begins with the title as input from active\_general.inp. Next, it lists the frequency and sensor depth; then the bearing angle and sensor number. Next it lists by column the target depth(m), range(km), acoustic intensity, phase(rad), delay time(sec), source angle(deg), target angle(deg), number of reflections from the surface, and the number of reflections from the bottom. A header with abbreviations of these outputs is given for the reader's convenience. The Fortran output format for these numbers is (f7.1,f7.2,2e12.4,f7.3,2f7.2,2i4). This listing is repeated for each bearing that was designated a target bearing in the input file radial\_bathy.inp and for each sensor and the transmitter (last listings). The write statements are in subroutine Writearrival in the file writeoutput active.f90. An example plot of the arrival angle vs range is plotted in Figure 21.

The tables include all the target depths that were specified in active\_general.inp on line 9. They also include entries for the surface and bottom that are required to compute reverberation. The surface entries are listed first at 0 depth, then come the target depth entries, followed by the bottom entries. Note that the depths listed for the bottom entries change with range as the bottom contour changes.

The amplitude in this table is the incoherent acoustic intensity. The transmission loss from these entries is  $TL=10*log(sum)$  of entries at the same range and depth). It is possible to change the default run choice setting to produce a coherent SALT table, however in that case, the amplitude in the table is an acoustic pressure and the phase and delay time must be used to produce a coherent intensity. In that case, the computer codes in the other active products of reverberation, target echo time series and signal excess that are programmed to use intensity inputs would also have to be changed to a coherent calculation.

'Test run with 1 sensor, 4 bearings' 1200Hz 18.30m source depth 290. deg Bearing 1 sensor number Tdepth Range Intensity Phase-rad Time Sangle Rangle Ntop Nbot 0.0 0.75 0.7292E-06 0.3142E+01 0.502 -0.89 1.96 1 0 0.0 0.75 0.7174E-06 0.0000E+00 0.502 -0.20 -1.35 0 0 0.0 0.75 0.1607E-07 0.0000E+00 0.502 0.10 -1.05 0 0 0.0 0.75 0.7408E-09 0.0000E+00 0.502 0.30 -0.86 0 0 0.0 0.75 0.7176E-09 0.0000E+00 0.498 1.58 10.12 0 0 0.0 1.51 0.1182E-09 0.5528E+01 1.067 -16.60 16.99 2 1 0.0 1.51 0.2881E-08 0.5756E+01 1.067 -16.40 16.81 2 1 **. . .** 

*Figure 20. Portion of output file arrival.txt showing some of the surface entries using Figure 15 input.* 

![](_page_41_Figure_0.jpeg)

*Figure 21. Example of arrival angle vs range plotted using arrival.txt for the 21m target depth.* 

#### **3.2.2 Reverb.txt**

This file contains the surface and bottom reverberation as a function of time, with the source level removed. The first line contains the title from active\_general.inp. The next line gives the number of time points, the sensor number and depth, and the target bearing as specified in radial\_bathy.inp. Next is a listing of the time array. Then follows the bottom reverberation time series in dB (without SL), and the surface reverberation time series in dB (without SL). This file structure is repeated for each target bearing and each receiving sensor. The write statements are in subroutine Writerevb in the file writeoutput\_active.f90.

The -300.0000 value shown at the start of the reverberation section of Figure 22 is a default value

|                                                                           | 'Test run with 1 sensor, 4 bearings' |                   |             |             |  |
|---------------------------------------------------------------------------|--------------------------------------|-------------------|-------------|-------------|--|
|                                                                           |                                      |                   |             |             |  |
| 189                                                                       | 18.30000                             | 21.00000 290.0000 |             |             |  |
| 0.5000000                                                                 | 1.000000                             | 1.500000          | 2.000000    | 2.500000    |  |
| 3.000000                                                                  | 3.500000                             | 4.000000          | 4.500000    | 5.000000    |  |
| 5.500000                                                                  | 6.000000                             | 6.500000          | 7.000000    | 7.500000    |  |
| $\ddot{\phantom{a}}$                                                      |                                      |                   |             |             |  |
| $-300.0000$                                                               | $-300.0000$                          | $-300.0000$       | $-300.0000$ | $-300.0000$ |  |
| $-156.5099$                                                               | $-130.0203$                          | $-128.0659$       | $-130.6896$ | $-131.9055$ |  |
| $-132.8520$                                                               | $-136.2401$                          | $-137.7021$       | $-140.5639$ | $-145.7615$ |  |
| $-147.2074$                                                               | $-148.5177$                          | $-150.4951$       | $-152.6780$ | $-154.4710$ |  |
| $\bullet\hspace{0.1cm} \bullet\hspace{0.1cm}\bullet\hspace{0.1cm}\bullet$ |                                      |                   |             |             |  |

*Figure 22. Selected portions of Reverb.txt output file using Figure 15 loss models.* 

designating no reception at that time. To obtain values at earlier times, the defaulted start and stop trace angles should be increased from  $\pm 25$  deg to perhaps  $\pm 45$  deg.

While the reverberation is an important computation in its own right, this file is primarily intended to be combined with the signal.txt file to produce the signal excess that may be computed at a later date or in another language. The source level is not included to make the signal excess computation more flexible.

In Figure 23, the top plot used the Beckmann Spezzichino 'B' surface loss, the Chapman Harris 'CH' (surface) and Omni 'OM' (bottom) scattering strengths as models chosen in active\_general.inp. By way of contrast, the bottom plot used Modified Eckart 'E' surface loss, and the Ogden Erskine 'OE' (surface) and Ellis Crowe 'EC' (bottom) scattering strengths. This

![](_page_42_Figure_3.jpeg)

*Figure 23. Plots of surface and bottom reverberation from reverb.txt (note: source level is not applied). The top plot used model choices {B,CH,OM} while the bottom plot used {E,OE,EC .* 

DRDC Atlantic CR 2010-134 29

latter choice of models produces a similar contribution from the knoll bathymetry of the bottom reverberation, while the surface reverberation is uniformly higher.

#### **3.2.3 Signal.txt**

This file contains the target echo time series for each sensor's range, target depth and target bearing. The source level and target strength are not included in this output. At present there are no graphics that make use of this file's output. It is provided to be an input along with the reverb.txt file for signal excess calculations that may wish to be computed at a later date or in another language. The source level and target strength are not applied to this file to make the signal excess computation more flexible. The write statements are in subroutine Writesignal in the file writeoutput active.f90.

The output begins with the run title from active\_general.inp. Next, looping over each bearing of interest and asset, the number of time points, the number of ranges, the number of target depths, the sensor number and target bearing are listed, followed by the target echo time series in dB.

#### **3.2.4 SE.txt**

This file contains the signal excess computed using the Fortran file SE\_active.f90 which is included in this program. The SE computation begins by working in intensity units. It forms the signal term by multiplying the target echo time series by the source level and target strength. It forms the interference level power sum by adding the surface and bottom reverberation intensity time series, multiplying by the source level and adding the noise intensity. From these two terms the signal-to-interference ratio time series is formed. Taking the maximum signal to interference ratio from the time series, the program converts this to dB and subtracts the dB values of detection threshold and system loss to form the signal excess.

The SE is listed in the file SE.txt. The first line contains the title. The second line lists the frequency and transmitter depth. The next line contains the number of ranges, the number of target depths, the number of target bearings (those that were identified in radial\_bathy.inp), and the number of receiving sensors. The range array is listed next. Following this, the output loops over sensor number and writes the sensor number and sensor depth. Inside this sensor loop, the output loops over the target bearing and writes its value in degrees. Lastly, the output loops over target depth and writes each depth in meters, followed by the SE(dB) vs range array. The write statements are in subroutine WriteSE in the file writeoutput\_active.f90.

![](_page_43_Picture_121.jpeg)

|                                                                           | (>> Continued from previous page) |                   |                         |             |  |
|---------------------------------------------------------------------------|-----------------------------------|-------------------|-------------------------|-------------|--|
| 8.279059                                                                  | 9.031701                          | 9.784343          | 10.53699                | 11.28963    |  |
| 12.04227                                                                  | 12.79491                          | 13.54755          | 14.30019                | 15.05284    |  |
| 15.80548                                                                  | 16.55812                          | 17.31076          | 18.06340                | 18.81605    |  |
| $\cdots$                                                                  |                                   |                   |                         |             |  |
| $\mathbf{1}$                                                              | 18.30000                          | sensor# and depth |                         |             |  |
| 290.0000                                                                  | target bearing (deg)              |                   |                         |             |  |
| 21.00000                                                                  | target depth (m)                  |                   |                         |             |  |
|                                                                           | -7.8558557E-02 -1.335800          |                   | 2.1457110E-02 0.7401745 | 2.898602    |  |
| 8.519861                                                                  | 6.849106                          | 4.837643          | 9.012436                | 11.73837    |  |
| 9.486148                                                                  | 10.76469                          | 12.86479          | 7.269334                | 9.710820    |  |
| 13.33085                                                                  | 11.35298                          | 7.134454          | 9.388466                | 10.77402    |  |
| 10.35002                                                                  | 10.18052                          | 8.118537          | 9.292543                | 10.42265    |  |
|                                                                           |                                   |                   |                         |             |  |
| 80.00000                                                                  | target depth (m)                  |                   |                         |             |  |
| $-35.57817$                                                               | $-37.65511$                       | $-37.85839$       | -39.54664               | $-36.73313$ |  |
| $-37.13431$                                                               | $-38.05925$                       | $-39.03345$       | -40.48875               | $-42.64893$ |  |
| $-42.27207$                                                               | $-42.21347$                       | -43.35333         | -43.96018               | $-45.02712$ |  |
| -43.42149                                                                 | -45.56827                         | $-51.34261$       | -48.63745               | -47.65379   |  |
| $-49.21247$                                                               | $-46.95230$                       | $-51.52979$       | $-49.59116$             | $-50.81988$ |  |
| $\bullet\hspace{0.1cm} \bullet\hspace{0.1cm}\bullet\hspace{0.1cm}\bullet$ |                                   |                   |                         |             |  |

*Figure 24. Example of portion of SE.txt output.* 

![](_page_44_Figure_2.jpeg)

*Figure 25. Example of signal excess plot, with DT=TS=syslos=0. Two curves are for two different target depths.* 

DRDC Atlantic CR 2010-134 31

#### **3.2.5 TL.txt**

This file contains the transmission loss as a function of range for the transmitter location to the target depth, and for the sensor location to the target depth along the target bearing. The beam patterns of the transmitter and sensor are included in the calculation. Note that the maximum range is larger than the value specified in the active\_general.inp file. Inside the frontend\_active\_v4.f90 file, the maximum range is automatically increased by the length of the baseline between sensor and transmitter plus a pulse length. The output file consists of the title of the run, followed by a loop over sensor number and target bearing in which the next two lines contain the number of ranges, the number of target depths, then the sensor number, sensor depth, transmitter depth and the target bearing. Following this is the range array. Then in a loop over target depth, the depth is listed, followed by the transmitter transmission loss array vs range, and lastly the sensor transmission loss array vs range. The write statements are in subroutine WriteTL in the file writeoutput active.f90.

![](_page_45_Picture_91.jpeg)

*Figure 26. Example of portion of TL.txt output* 

![](_page_46_Figure_0.jpeg)

*Figure 27. Example of TL plot from the TL.txt file. Left: transmission loss from transmitter to target, including transmitter beam pattern for two target depths. Right: transmission loss from receiver to target, including receiver beam pattern for two target depths.* 

#### **3.2.6 Bellhop\_active.log**

This file contains a log of the runtime statements generated in any run. Some inputs are echoed, and any warnings or errors are listed here as generated by the Bellhop code.

### **3.3 Plot Routines**

Some IDL plot routines have been prepared to provide simple graphic representations of the active program outputs. These should be freely altered to suit the users' data and output requirements.

Read\_arrivals\_plot\_angleortimes.pro – reads SALT table output in arrival.txt and plots arrival angle vs range as shown in Figure 21.

Read\_reverb\_plot\_reverb.pro – reads reverb.txt and plots surface and bottom reverberation as shown in Figure 23.

Read\_SE\_plot\_SE.pro – reads SE.txt and plots signal excess vs range as shown in Figure 25.

Read\_TL\_plot\_TL\_active.pro – reads TL.txt from the active program output and plots receiver to target transmission loss and transmitter to target transmission loss in two windows as a function of range as shown in Figure 27.

# **4. Boundary loss**

To help understand the transmission loss predictions a separate program called boundaryloss is provided that will compute the bottom and surface losses and the surface and bottom scattering strengths. There are two versions of this program for active and passive.

### **4.1 Boundaryloss\_passive**

Boundaryloss\_Passive.f90 – main program

READIN\_V4- reads runinput.inp READSVP\_v4 – reads speed.inp READBOTLOSS\_v4 – reads bottomloss.inp BOTT\_NEW – function to compute MGS bottom loss from province numbers SURF\_NEW – function to compute surface reflection coefficients using Bechmann-Spezzichino formulas LFSOPN – computes surface loss per bounce for open ocean using Modified Echart TMP\_SSP – function to convert temperature to speed using Leroy's equation twolayerRefl – computes reflection coefficient from two fluid layers of sediment CRCIS – function to convert real wave speed and attenuation to a single complex wave speed ERROUT – outputs error messages Boundarylossmod\_passive.f90 – module with array declarations

#### **4.1.1 Input files**

#### **4.1.1.1 Runinput\_v4.inp**

This is the same file that BellhopDRDC\_ray\_TL\_v4 uses, described in section 2.1.1. The boundary loss algorithm uses the run title, frequency, and wind speed from this file. For this example, the frequency was increased to 3000Hz and the wind speed was set to 20 kts.

#### **4.1.1.2 Speed.inp**

This is the same file that BellhopDRDC\_ray\_TL\_v4 uses, described in section 2.1.2. The boundary loss algorithm uses the sound speed from the surface and the bottom of the first profile in this file.

#### **4.1.1.3 Bottomloss.inp**

This is the same file that BellhopDRDC\_ray\_TL\_v4 uses, described in section 2.1.3. The boundary loss algorithm uses all lines in this file. For this example, the acoustic bottom was described as a simple half-space with speed  $=1453$  m/s, density  $= 1.41$  g/cc and attenuation  $=$ 0.038 dB/mkHz.

### **4.1.2 Output files**

#### **4.1.2.1 Botloss\_passive.txt**

This file contains the bottom loss and grazing angles for each bottom description in the input file. The structure of this file begins with the run title, the frequency, the number of range dependent bottom's being specified, and a string showing the type of bottom being computed, such as the two layer model, the MGS model or a user input table. Next, the number of grazing angles is listed, followed by an array of grazing angles then an array of dB losses. These last three are repeated for each bottom specified. An example of this file is shown in Figure 28 generated using a single half-space. An example of the plot of these data is shown in Figure 29.

| <b>BELLHOP-</b> Emerald basin toward Sambro Bank |          |                |          |    |          |          |  |  |  |
|--------------------------------------------------|----------|----------------|----------|----|----------|----------|--|--|--|
|                                                  |          |                |          |    |          |          |  |  |  |
| 3000.000                                         |          |                |          |    |          |          |  |  |  |
|                                                  |          |                |          |    |          |          |  |  |  |
| 1                                                |          |                |          |    |          |          |  |  |  |
| two-layer fluid reflection bottom loss           |          |                |          |    |          |          |  |  |  |
| 91                                               |          |                |          |    |          |          |  |  |  |
| $\Omega$                                         | 1        | $\overline{c}$ | 3        | 4  | 5        |          |  |  |  |
| 6                                                | 7        | 8              | 9        | 10 | 11       |          |  |  |  |
| 12                                               | 13       | 14             | 15       |    | 16<br>17 |          |  |  |  |
|                                                  |          |                |          |    |          |          |  |  |  |
| 90                                               |          |                |          |    |          |          |  |  |  |
| 1.1498389E-02 1.870405                           |          |                | 3.750788 |    | 5.653327 | 7.592482 |  |  |  |
| 9.586963                                         |          | 11.66344       | 13.85982 |    | 16.23368 | 18.87825 |  |  |  |
| 21.95951                                         | 25.81959 |                | 31.36469 |    | 42.31104 | 37.66504 |  |  |  |
| 31.09075                                         | 27.73483 |                | 25.58814 |    | 24.06392 | 22.91468 |  |  |  |
| 22.01334                                         | 21.28639 |                | 20.68758 |    | 20.18612 | 19.76052 |  |  |  |
| 19.39529                                         |          | 19.07889       | 18.80259 |    | 18.55959 | 18.34455 |  |  |  |
|                                                  |          |                |          |    |          |          |  |  |  |
|                                                  |          |                |          |    |          |          |  |  |  |
|                                                  |          |                |          |    |          |          |  |  |  |

*Figure 28. Portion of a Botloss\_passive.txt file.* 

![](_page_50_Figure_0.jpeg)

*Figure 29. Plot of botloss\_passive.txt showing the single half-space region in bottomloss.inp for the acoustic bottom descriptions.* 

#### **4.1.2.2 Surfloss\_passive.txt**

This file contains the surface loss and grazing angles from all available loss algorithms. The structure of this file begins with the run title, the frequency, a string showing the surface loss algorithm, the number of points in the table, then an array of grazing angles and an array of losses in dB. This format is repeated for the second surface loss algorithm. An example of this file is shown in figure Figure 30. A plot of these data is shown in Figure 31.

BELLHOP- Emerald basin toward Sambro Bank 3000.000 20.00000 modified Eckart- LFSOPN open ocean low frequency surface loss 0 1 2 3 4 5 6 7 8 9 10 11 12 13 14 15 16 17 **. . .**  90 0.0000000E+00 0.2538207 1.032815 2.244289 3.774943 5.455753 7.154128 8.735363 10.13659 11.00000  $11.00000 \qquad 11.00000 \qquad 11.00000 \qquad 11.00000 \qquad 11.00000$  **. . .**  11.00000 Beckman Spezzichino surface loss 91 2 0 1 2 3 4 5 6 7 8 9 10 11 12 13 14 15 16 17 **. . .**  90 7.882047 7.920110 7.958499 7.997206 8.036225 8.075550 8.115174 8.155088 8.195287 8.235761 8.276503 8.317503 8.358752 8.400243 8.441965 **. . .** 

*Figure 30. Example portion of surfloss\_passive.txt.* 

![](_page_51_Figure_2.jpeg)

*Figure 31. Plot of surfloss\_passive.txt for both Beckman Spezzichino (B) and modified Eckart (E) generated for 3 kHz and 20 kt wind speed.* 

#### **4.1.3 Plot routine**

An IDL plot routine has been prepared to provide a simple graphic representation of the boundaryloss\_passive outputs. This should be freely altered to suit the users' data and output requirements.

Read\_loss\_plot\_boundaryloss\_passive.pro - Routine to read the output in Botloss\_passive.txt and Surfloss\_passive.txt and produce two loss figures.

## **4.2 Boundaryloss\_active**

Boundaryloss\_active.f90 – main program

READINPUT ACTIVE - reads active input files

READBOTLOSS\_S – reads bottomloss.inp

TMP\_SSP – function to convert temperature to speed using Leroy's equation twolayerRefl – computes reflection coefficient from two fluid layers of sediment CRCIS – function to convert real wave speed and attenuation to a single complex wave speed

ERROUT – outputs error messages

datamod active v4 .f90– same as file in BellhopDRDC active v4 refcomod active v4.f90 - same as file in BellhopDRDC active v4 scatstrength v4.f90 - same as file in BellhopDRDC active v4 SEmod active .f90- same as file in BellhopDRDC active v4 Sspmod\_active\_v4.f90 - same as file in BellhopDRDC\_active\_v4

#### **4.2.1 Input files**

#### **4.2.1.1 Active\_general.inp**

This is the same file that BellhopDRDC active v4 uses, described in section 3.1.1. The boundary loss algorithm uses the run title, number of sensors, frequency, wind speed, and 'EC' parameters  $\mu$ ,  $\nu$ , and  $\sigma$  from this file.

#### **4.2.1.2 Radial\_ssp.inp**

This is the same file that BellhopDRDC\_active\_v4 uses, described in section 3.1.2. The boundary loss algorithm uses the sound speed at the surface in the first profile of the first sensor and radial for the Eckart surface loss calculation. It also uses the sound speed of the bottom in the first profile at each sensor and each radial for the acoustic bottom loss calculations.

#### **4.2.1.3 Radial\_bottomloss.inp**

This is the same file that BellhopDRDC\_active\_v4 uses, described in section 3.1.3. The boundary loss algorithm uses all of this file.

#### **4.2.1.4 Radial\_bathy.inp**

This is the same file that BellhopDRDC\_active\_v4 uses, described in section 3.1.4. The boundary loss algorithm uses the number of radials from this file.

#### **4.2.2 Output files**

#### **4.2.2.1 Botloss\_active.txt**

This file contains the bottom loss and grazing angles for each bottom description in the input file. The structure of this file begins with the run title, the frequency, the number of bearings and assets, a string showing the type of bottom being computed, such as the two layer model, the MGS model or a user input table, and the number of range dependent bottom's being specified. Next the number of grazing angles, index of range dependence, bearing and asset are listed, followed by an array of grazing angles then an array of dB losses. These last three are repeated for each bottom specified along the range, then the output loops over the number of bearings for each asset. An example of this file is shown in Figure 32. An example of the plot of these data using the IDL program read\_loss\_plot\_boundaryloss\_active.pro is shown in Figure 33 for bearing #4 and asset#1. The different curves are labelled according to their order in the radial\_bottomloss.inp file.

```
Test run with 1 sensor, 4 bearings 
  1200.000 
 4 2 
 two-layer fluid reflection bottom loss 
     4 
 91 1 1 1 
 0 1 2 3 4 5 
 6 7 8 9 10 11 
 12 13 14 15 16 17 
 . . . 
 84 85 86 87 88 89 
    90 
5.8247424E-03 0.5140966 0.9780043 1.415306 1.952464 
  2.857528 4.540282 6.287792 5.386145 3.989525 
  3.439673 3.525668 3.814885 3.853908 3.888648 
  4.145320 4.254133 4.699588 6.281219 8.995653 
        . . .
```
*Figure 32. Example portion of Botloss\_active.txt.* 

![](_page_54_Figure_0.jpeg)

*Figure 33. Range dependent bottom loss along bearing 4.* 

#### **4.2.2.2 Surfloss\_active.txt**

This file contains the surface loss and grazing angles from the two available loss algorithms Eckart ('E') and Beckman Spezzichino ('B'). The structure of this file begins with the run title, the frequency and wind speed, a string showing the surface loss algorithm, the number of points in the table, then an array of grazing angles and an array of losses in dB. This format is repeated for the second surface loss algorithm. An example of this file is shown in Figure 34. A plot of these data using the IDL program read\_loss\_plot\_boundaryloss\_active.pro is shown in Figure 35. This output plot can be compared with the passive case output in Figure 31, which used a frequency of 3 kHz and a wind speed of 20 kts.

Test run with 1 sensor, 4 bearings 1200.000 10.00000 modified Eckart- LFSOPN open ocean low frequency surface loss 91  $1$ <br>0  $1$  0 1 2 3 4 5 6 7 8 9 10 11 12 13 14 15 16 17 **. . .**  84 85 86 87 88 89 90 0.0000000E+00 2.5019804E-03 1.0008620E-02 2.2524085E-02 4.0054973E-02 6.2609777E-02 9.0200447E-02 0.1228408 0.1605476 0.2033409 0.2512421 0.3042762 0.3624716 0.4258584 0.4944697 0.5683423 0.6475151 0.7320306 0.8219351 0.9075918 **. . .** 

*Figure 34. Example portion of Surfloss\_active.txt.* 

![](_page_55_Figure_2.jpeg)

*Figure 35. Plot of surfloss.\_active.txt for both Beckman Spezzichino (B) and modified Eckart (E).* 

#### **4.2.2.3 Surfscat.txt**

This file contains the surface monostatic backscattering strength and grazing angles from the two available scattering strength algorithms, Ogden-Erskine ('OE') and Chapman-Harris ('CH'). The structure of this file begins with the run title, the frequency and wind speed, a string showing the surface scattering strength algorithm, the number of points in the table, then an array of grazing angles and an array of losses in dB. This format is repeated for the second surface loss algorithm. An example of this file is shown in Figure 36. A plot of these data using the IDL program read\_loss\_plot\_boundaryloss\_active.pro is shown in Figure 37.

| Test run with 1 sensor, 4 bearings                        |                                              |                |    |                |    |          |          |  |  |  |
|-----------------------------------------------------------|----------------------------------------------|----------------|----|----------------|----|----------|----------|--|--|--|
| 1200.000                                                  |                                              | 10.00000       |    |                |    |          |          |  |  |  |
| Ogden-Erskine monostatic surface backscattering strength  |                                              |                |    |                |    |          |          |  |  |  |
| 90                                                        |                                              | -1             |    |                |    |          |          |  |  |  |
| 1                                                         |                                              | 2              | 3  | $\overline{4}$ | 5  | 6        |          |  |  |  |
| 7                                                         |                                              | 8              | 9  | 10             | 11 | 12       |          |  |  |  |
| 13                                                        |                                              | 14             | 15 | 16             | 17 | 18       |          |  |  |  |
|                                                           |                                              |                |    |                |    |          |          |  |  |  |
| 85                                                        | 86                                           | 87             |    | 88<br>89       |    | 90       |          |  |  |  |
| 93.20633                                                  |                                              | 82.62815       |    | 76.43996       |    | 72.04900 | 68.64273 |  |  |  |
| 65.85920                                                  |                                              | 63.50536       |    | 61.46596       |    | 59.66667 | 58.05673 |  |  |  |
| 56.59995                                                  |                                              | 55.26957       |    | 54.04532       |    | 52.91141 | 51.85532 |  |  |  |
| 50.86697                                                  |                                              | 49.93810       |    | 49.06189       |    | 48.23261 | 47.44540 |  |  |  |
|                                                           |                                              |                |    |                |    |          |          |  |  |  |
| 25.76276                                                  | 25.59860<br>25.43632<br>25.27587<br>25.11720 |                |    |                |    |          |          |  |  |  |
| Chapman-Harris monostatic surface backscattering strength |                                              |                |    |                |    |          |          |  |  |  |
| 90                                                        |                                              | $\overline{2}$ |    |                |    |          |          |  |  |  |
| 1                                                         |                                              | 2              | 3  | $\overline{4}$ | 5  | 6        |          |  |  |  |
| $\tau$                                                    |                                              | 8              | 9  | 10             | 11 | 12       |          |  |  |  |
| 13                                                        |                                              | 14             | 15 | 16             | 17 | 18       |          |  |  |  |
|                                                           |                                              |                |    |                |    |          |          |  |  |  |
|                                                           |                                              |                |    |                |    |          |          |  |  |  |

*Figure 36. Example portion of Surfscat.txt.* 

![](_page_57_Figure_0.jpeg)

*Figure 37. Plot of surfscat.txt showing surface scattering strength models Ogden-Erskine (OE) and Chapman-Harris (CH).* 

#### **4.2.2.4 Botscat.txt**

This file contains the bottom monostatic backscattering strength and grazing angles from the three available loss algorithms, Ellis-Crowe ('EC'), Lambert's Rule ('LB'), and the Omni Rule ('OM'). The structure of this file begins with the run title, the frequency, a string showing the bottom scattering strength algorithm, the number of points in the table, then an array of grazing angles and an array of losses in dB. This format is repeated for the other two bottom scattering strength algorithms. An example of this file is shown in Figure 38. A plot of these data using the IDL program read\_loss\_plot\_boundaryloss\_active.pro is shown in Figure 39.

Test run with 1 sensor, 4 bearings

| 1200.000<br>Ellis Crowe monostatic bottom backscattering strength<br>90 | $\mathbf{1}$        |    |                |          |          |          |
|-------------------------------------------------------------------------|---------------------|----|----------------|----------|----------|----------|
| $\mathbf{1}$                                                            | $\overline{c}$<br>3 |    | $\overline{4}$ | 5<br>6   |          |          |
| $\tau$                                                                  | 8                   | 9  | 10             | 11       | 12       |          |
| 13                                                                      | 14                  | 15 | 16             | 17       | 18       |          |
|                                                                         |                     |    |                |          |          |          |
| 85                                                                      | 86                  | 87 | 88             | 89       | 90       |          |
| 62.16290                                                                | 56.14362            |    | 52.62400       |          | 50.12831 | 48.19408 |
| 46.61531                                                                | 45.28211            |    | 44.12889       |          | 43.11335 | 42.20660 |
| 41.38802                                                                | 40.64242            |    | 39.95824       | 39.32650 |          | 38.74007 |
|                                                                         |                     |    |                |          |          |          |
| 5.048865                                                                | 5.015474            |    | 4.991682       |          | 4.977431 | 4.972684 |
| Lambert Rule monostatic bottom backscattering strength                  |                     |    |                |          |          |          |
| 90                                                                      | $\overline{2}$      |    |                |          |          |          |
| $\mathbf{1}$                                                            | $\overline{c}$      | 3  | $\overline{4}$ | 5        | 6        |          |
| 7                                                                       | 8                   | 9  | 10             | 11       | 12       |          |
| 13                                                                      | 14                  | 15 | 16             | 17       | 18       |          |
|                                                                         |                     |    |                |          |          |          |
| 85                                                                      | 86                  | 87 | 88             | 89       | 90       |          |
| 62.16290                                                                | 56.14362            |    | 52.62400       |          | 50.12831 | 48.19408 |
| 46.61531                                                                | 45.28211            |    | 44.12889       |          | 43.11335 | 42.20660 |
| 41.38802                                                                | 40.64242            |    | 39.95824       | 39.32650 |          | 38.74007 |
|                                                                         |                     |    |                |          |          |          |
| 27.02118                                                                | 27.01191            |    | 27.00529       |          | 27.00132 | 27.00000 |
| Omni monostatic bottom backscattering strength                          |                     |    |                |          |          |          |
| 90                                                                      | 3                   |    |                |          |          |          |
| $\mathbf{1}$                                                            | $\overline{2}$      | 3  | $\overline{4}$ | 5        | 6        |          |
| 7                                                                       | 8                   | 9  | 10             | 11       | 12       |          |
| 13                                                                      | 14                  | 15 | 16             | 17       | 18       |          |
|                                                                         |                     |    |                |          |          |          |
| 85                                                                      | 86                  | 87 | 88             | 89       | 90       |          |
| 44.58145                                                                | 41.57181            |    | 39.81200       |          | 38.56416 | 37.59704 |
| 36.80766                                                                | 36.14106            |    | 35.56445       |          | 35.05667 | 34.60330 |
| 34.19401                                                                | 33.82121            |    | 33.47912       |          | 33.16325 | 32.87004 |
| 32.59662                                                                | 32.34065            |    | 32.10018       |          | 31.87358 | 31.65948 |
|                                                                         |                     |    |                |          |          |          |
|                                                                         |                     |    |                |          |          |          |

*Figure 38. Example portion of botscat.txt.* 

![](_page_59_Figure_0.jpeg)

*Figure 39. Plot of botscat.txt showing Ellis-Crowe (EC), Lambert (LB) and omni (OM) bottom scattering strength models.* 

#### **4.2.3 Plot routine**

An IDL plot routine has been prepared to provide a simple graphic representation of the boundaryloss\_active outputs. This should be freely altered to suit the users' data and output requirements.

Read loss plot boundaryloss active.pro - Routine to read the output in Botloss\_active.txt, Surfloss\_active.txt, surfscat.txt and botscat.txt and produce four loss figures.

# **Distribution list**

Document No.: DRDC Atlantic CR 2010-134

#### LIST PART 1: Internal Distribution by Centre:

- 3 DRDC Atlantic Library (1 hard copy, 2 CDs)
- 1 Scientific Authority
- 1 Marcel Lefrançois
- 1 Jim Theriault
- 1 Garfield Mellema
- 1 John Osler
- 1 Paul Hines
- 1 Sean Pecknold
- 1 Dale Ellis
- 1 Mark Trevorrow
- 1 Brian Maranda
- 1 Dan Hutt, NL, TTCP MAR TP9
- 14 TOTAL LIST PART 1

#### LIST PART 2: External Distribution by DRDKIM

- 1 Library and Archives Canada, Attn: Military Archivist, Government Records Branch
- 1 (CD) NDHQ/DRDKIM
- 1 McCammon Acoustical Consulting, 475 Baseline Road, Waterville NS B0P 1V0
- 1 DMRS 5-3, HDHQ 101 Colonel By Drive Ottawa ON K1A 0K2
- 1 DSTM 7, DRDC, 305 Rideau St., Ottawa, ON K1A 0K2
- 2 SSO METOC MARLANT HQ PO Box 99000, Stn Forces Halifax, NS B3K 5X5
- 1 CFMWC / DUWB PO Box 99000, Stn Forces Halifax, NS B3K 5X5
- 8 TOTAL LIST PART 2

#### **22 TOTAL COPIES REQUIRED**

This page intentionally left blank.

![](_page_62_Picture_194.jpeg)

13. ABSTRACT (A brief and factual summary of the document. It may also appear elsewhere in the body of the document itself. It is highly desirable that the abstract of classified documents be unclassified. Each paragraph of the abstract shall begin with an indication of the security classification of the information in the paragraph (unless the document itself is unclassified) represented as (S), (C), (R), or (U). It is not necessary to include here abstracts in both official languages unless the text is bilingual.)

The acoustic prediction model called Bellhop continues to be enhanced to more closely fit the requirements of DRDC Atlantic's Environment Modeling Manager (EMM). This version 4 contains both passive and active algorithms. In this version, linear range interpolation of the SSP and curvilinear interpolation of the bathymetry are added as input choices, and an additional output of the sampled SSP is provided. The major differences between BellhopDRDC and the web version dated May 2008 lie in the input data and file formats that have been altered to satisfy the requirements of the controlling programs within the Environment Modeling Manager. This document provides a users guide to the running of the active and passive versions of the BellhopDRDC\_v4 program and the boundary loss program, and describes some plotting routines available for viewing the prediction results.

14. KEYWORDS, DESCRIPTORS or IDENTIFIERS (Technically meaningful terms or short phrases that characterize a document and could be helpful in cataloguing the document. They should be selected so that no security classification is required. Identifiers, such as equipment model designation, trade name, military project code name, geographic location may also be included. If possible keywords should be selected from a published thesaurus, e.g. Thesaurus of Engineering and Scientific Terms (TEST) and that thesaurus identified. If it is not possible to select indexing terms which are Unclassified, the classification of each should be indicated as with the title.)

acoustic prediction; active sonar; reverberation; clutter

This page intentionally left blank.

# **Defence R&D Canada**

Canada's leader in defence and National Security Science and Technology

# **R & D pour Ia defense Canada**

Chef de file au Canada en matiere de science et de technologie pour la défense et la sécurité nationale

![](_page_65_Picture_4.jpeg)

**www.drdc-rddc.gc.ca**